Západočeská univerzita v Plzni Fakulta aplikovaných věd Katedra informatiky a výpočetní techniky

# **Diplomová práce**

# **Relační a nerelační modelování pro portál elektrofyziologických experimentů**

Plzeň, 2014 Martin Bydžovský

# **Prohlášení**

Prohlašuji, že jsem diplomovou práci vypracoval samostatně a výhradně s použitím citovaných pramenů.

V Plzni dne 1. 5. 2014 Martin Bydžovský

..…………………

# **Poděkování**

Rád bych poděkoval Jakubovi Jindrovi za pomoc s instalací databáze Elasticsearch, Lukáši Drbalovi za konzultace ohledně optimalizace Elasticsearch dotazů a v neposlední řadě rodině a Evě Janouškové za velkou morální podporu.

### **Abstract**

The goal of this thesis is to analyze the current situation of NoSQL databases with focus on flexible scheme of stored data and fulltext searching. The data layer of EEG/ERP Portal has to be evaluated and key parts identified as suitable candidates for storing in one of the non-relational storage engines. The thesis compares several NoSQL databases with respect to the needs of the Portal. After a specific database is chosen, it will be deeply described – from installation through configuration to final integration with the current application.

Another aim is to find a full-featured replacement for Oracle relational database, as the licensing conditions cease to be sufficient for the needs of the Portal. A quick comparison of relational databases is made and the most appropriate is chosen. Finally, all (relational) data are migrated to this database.

### **Abstrakt**

Cílem této práce je analýza stávající nabídky NoSQL databází se zaměřením na flexibilní strukturu ukládaných dat a na fulltextové vyhledávání. Zmapuje se datová vrstva EEG/ERP Portálu, kde se identifikují klíčové entity, které bude vhodné přesunout do jednoho z nerelačních datových úložišť. Tato práce porovnává několik NoSQL databází pro potřeby Portálu. Nakonec je detailně popsán nejvhodnější systém – od instalace přes konfiguraci až po integraci se stávající aplikací.

Dalším cílem je nalezení náhrady pro stávající relační databází Oracle, která svojí licencí přestává být vhodná pro potřeby Portálu. Bude vybrána nejvhodnější databáze na základě srovnání stávajících relačních databází, kam se všechna stávající relační data přesunou.

# Obsah

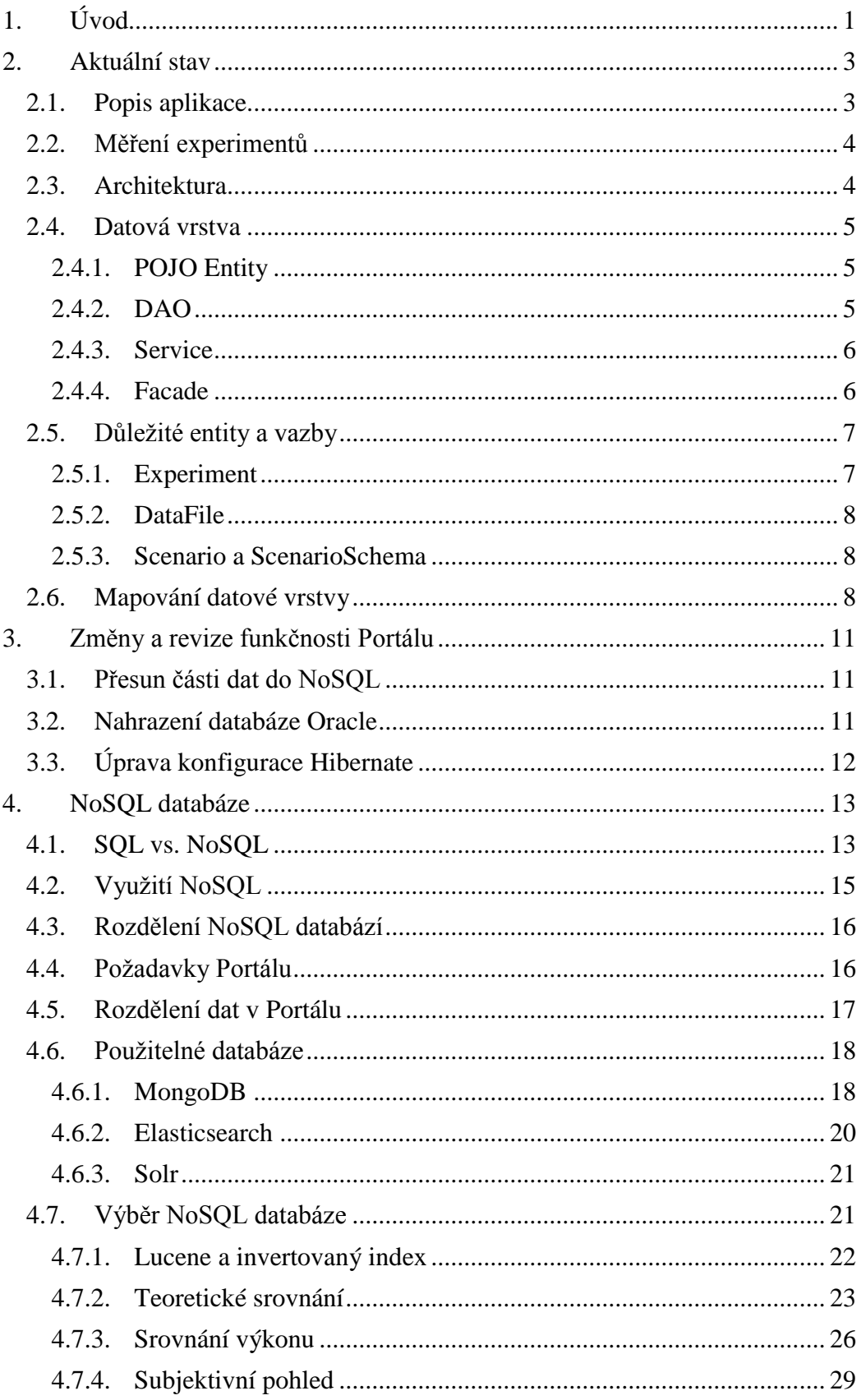

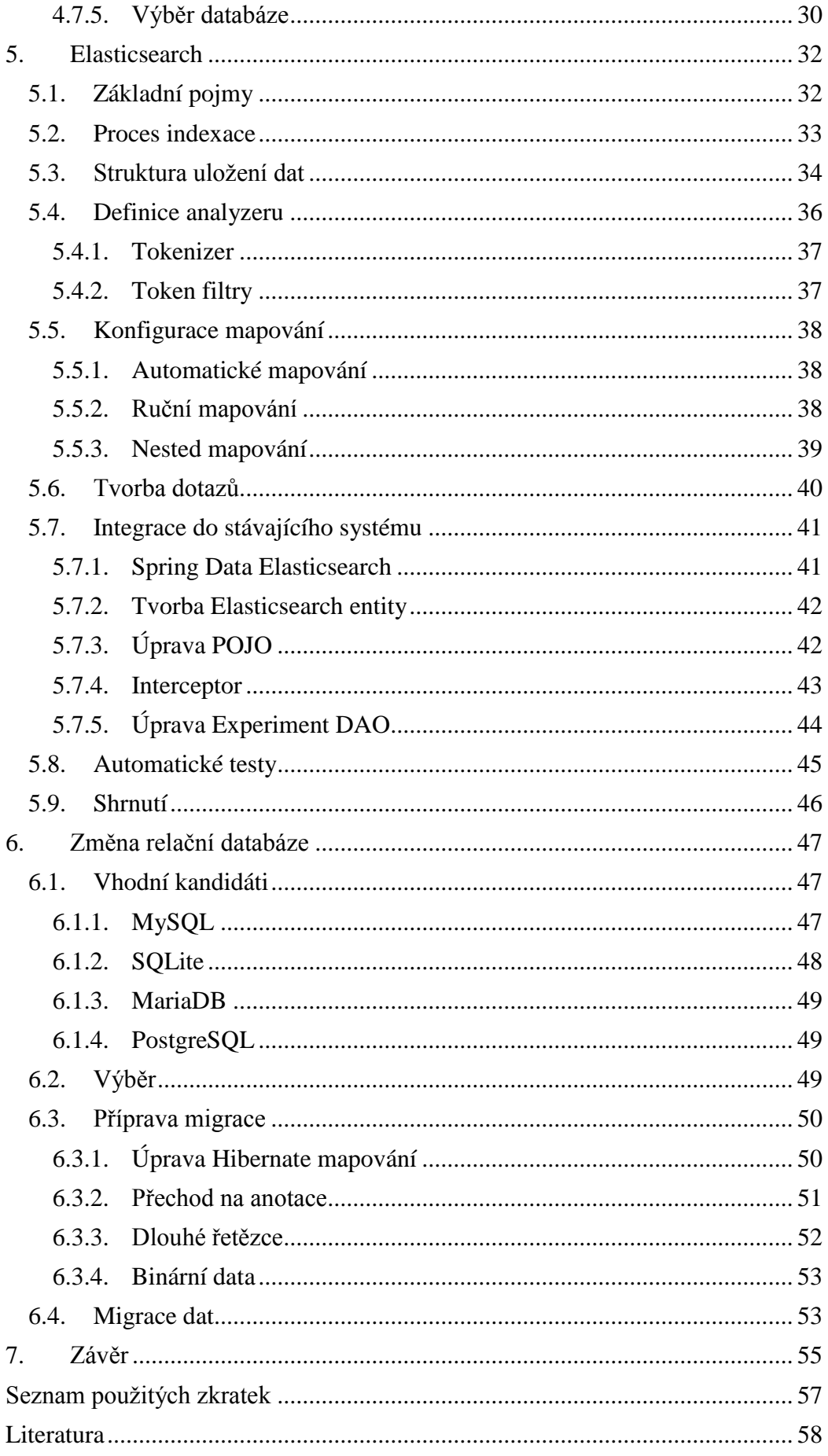

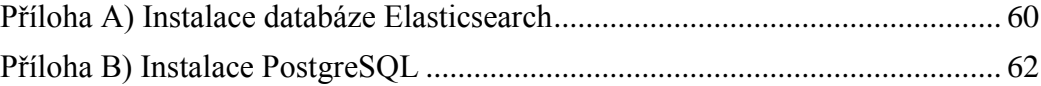

# <span id="page-9-0"></span>**1. Úvod**

Potřeba efektivně ukládat digitální data existuje od doby, kdy byl vytvořen první počítač. Postupem času z této problematiky vzniklo celé technologické odvětví. V roce 1970 Edgar F. Codd definoval pojem "relační databáze". Tyto databáze mají schraňovat data nezávisle na použitém aplikačním jazyce, a dokonce i na tom, jak jsou data fyzicky uložena. V osmdesátých letech potom IBM přichází s jazykem SQL a vznikají první databáze: Oracle nebo IBM se svojí DB2.

V poslední době začíná být velmi populární databázový koncept NoSQL, který data ukládá jinak než tyto tradiční databáze. Často se jedná o specificky zaměřená, optimalizovaná úložiště typu klíč-hodnota, přičemž jako hodnota může být jakýkoliv objekt obsahující množství předem nespecifikovaných atributů (hovoří se o schema-free databázích). Další z výhod těchto systémů je jednoduché (většinou implicitně podporované) vertikální škálování. Využití těchto systémů je vhodné v oblasti tzv. Big Data<sup>1</sup> nebo např. při fulltextovém hledání.

Hlavním cílem této práce je průzkum aktuální nabídky NoSQL databází pro potřeby EEG/ERP portálu. Ten stojí před problémem, kdy potřebuje flexibilní úložiště dat, protože doména ukládaných dat je široká a různé laboratoře ukládají různá metadata ke svým experimentům. Za tímto účelem bude provedena analýza stávajícího datového modelu EEG/ERP portálu a identifikovány nejdůležitější entity a jejich vazby na ostatní části systému. Dále se určí data, která jsou vhodnými kandidáty na přesunutí do NoSQL databáze. Další z klíčových vlastností, proč je nutné NoSQL databázi implementovat, je požadavek na fulltextové vyhledávání nad metadaty. Poté, co se zvolí nejvhodnější řešení, vybraná data se přesunou do tohoto nového úložiště. Bude nutné provést instalaci, vhodnou konfiguraci a nastavit specifika indexování tak, aby vyhledávání poskytovalo relevantní výsledky pro potřeby EEG/ERP portálu. Integrace do stávající aplikace by měla probíhat pouze na datové vrstvě tak, aby bylo ovlivněno co nejméně vrstev vyšších. Z pohledu třívrstvé architektury by se vyšších vrstev tato změna vůbec neměla dotknout.

 $\overline{a}$ 

<sup>1</sup> Big Data: většinou se uvažují data o objemech v řádu TB až PB.

Dalším bodem této práce je změnit úložiště relačních dat, protože stávající databáze Oracle přestává být z licenčních důvodů vhodná. Je nutné najít databázový systém, který se bude co nejvíce podobat svojí funkcionalitou původní Oracle databázi, a všechna relační data do této databáze přesunout.

V neposlední řadě se tato práce věnuje celkovému refaktoringu<sup>2</sup> datové vrstvy aplikace. V projektu existuje několik problémových míst, která se postupem času tak, jak na aplikaci pracovalo množství různých studentů, rozrostla, a kód začíná být nepřehledný a do budoucna špatně udržitelný. Část práce je tedy věnována pokusu o napravení těchto problémů.

V následující kapitole se práce věnuje popisu aktuálního stavu Portálu a zmapování jeho architektury. Třetí kapitola se věnuje obecnému srovnání klíčových vlastností a srovnání výhod a nevýhod SQL a NoSQL databází. Dále jsou představeni kandidáti na implementaci flexibilního datového modelu a je provedeno jejich srovnání. Také jsou jasně vymezeny entity Portálu, které budou přesunuty do nerelační databáze. Ve čtvrté kapitole je podrobně rozebrána databáze Elasticsearch, která vzešla jako nejvhodnější z předchozího srovnání. Je popsán celý postup nasazení této databáze, od instalace, přes konfiguraci až po implementaci a integraci do stávající aplikace. Poslední, šestá kapitola, se věnuje přesunu relačních dat z databáze Oracle do jiné relační databáze, kde jako nejvhodnější byla vybrána databáze PostgreSQL.

 $\overline{a}$ 

<sup>&</sup>lt;sup>2</sup> Refaktoring: úprava kódu za účelem lepší přehlednosti a jednoduší rozšiřitelnosti při zachování totožné funkcionality.

# <span id="page-11-0"></span>**2. Aktuální stav**

### <span id="page-11-1"></span>**2.1. Popis aplikace**

 $EEG<sup>3</sup>/ERP<sup>4</sup>$  portál (dále jen Portál) je webová aplikace, vyvíjená na Katedře informatiky a výpočetní techniky při Západočeské univerzitě v Plzni, která slouží jako centrální místo pro výzkumné pracovníky, kteří provádějí, zpracovávají nebo analyzují výsledky měření EEG/ERP. Dovoluje registrovaným uživatelům nahrávat tyto měřené experimenty, přidávat k nim metainformace týkající se daného měření, kategorizovat je a v neposlední řadě nad nimi vyhledávat podle různých kritérií. Obsahuje propracovaný systém uživatelských rolí a oprávnění, sdružuje jednotlivé uživatele do tzv. výzkumných skupin (Research Groups), v rámci kterých mohou sdílet jednotlivé experimenty. Dále aplikace slouží jako agregátor vědeckých článků týkajících se problematiky výzkumu měření ERP.

Kompletní funkcionalita Portálu je následující [1]:

- Vytváření a správa uživatelských účtů.
- Vytváření výzkumných skupin a jejich správa.
- Ukládání, analýza a zpracování dat a metadat experimentů.
- Vytváření a správa licencí a jejich následné přiřazování k experimentům.
- Sdílení dat a metadat mezi uživateli a výzkumnými skupinami.
- Přidávání článků a jejich komentovaní pro uživatele a skupiny.
- Vyhledávání v EEG databázi.

 $\overline{a}$ 

Přihlášení do Portálu pomocí sociálních sítí Facebook a LinkedIn.

V tuto chvíli Portál používají převážně lidé ze Západočeské univerzity, ale mohl by dobře sloužit i např. v laboratořích, které se zabývají výzkumem ERP. Z tohoto

<sup>&</sup>lt;sup>3</sup> Elektroencefalogram (zkráceně EEG) je záznam časové změny elektrického potenciálu způsobeného mozkovou aktivitou. Tento záznam je pořízen elektroencefalografem.

<sup>4</sup> Event Related Potencial (ERP, evokovaný potenciál) je měřená odpověď mozku na konkrétní vyvolanou událost nebo podnět.

důvodu se do Portálu přidávají funkce, které umožňují licencování naměřených experimentů a jejich následné poskytování ostatním uživatelům Portálu. Na jedné straně by tedy mohly být výzkumné instituce, které provádějí měření a zveřejňují získaná data, na straně druhé potom firmy, které provádějí analýzu těchto dat a budou za publikované experimenty platit.

Jde o aplikaci, která si klade za cíl být centralizovaným místem pro odbornou komunitu lidí (jak akademickou, tak komerční), která se aktivně zajímá o tuto oblast. Náhled Portálu je vyobrazen na následujícím obrázku:

|                                                                                                    |             |                                            |                  |               |              | Logged user: martin@bydžovský.com My account |                 |               | My Cart: 0 | Log out            |
|----------------------------------------------------------------------------------------------------|-------------|--------------------------------------------|------------------|---------------|--------------|----------------------------------------------|-----------------|---------------|------------|--------------------|
| <b>WEEGhase</b>                                                                                                    |             |                                            |                  |               |              |                                              |                 |               |            | Search             |
| <b>Articles</b><br>Home                                                                                                 | Search      | <b>Experiments</b>                         | <b>Scenarios</b> | <b>Groups</b> | People       | Lists                                        | <b>History</b>  |               |            |                    |
|                                                                                                    |             |                                            |                  |               |              |                                              |                 |               |            |                    |
| All experiments                                                                                                    |             | All experiments                            |                  |               |              |                                              |                 |               |            |                    |
| My experiments                                                                                                    |             |                                            |                  |               |              |                                              |                 |               |            |                    |
| Me as subject                                                                                                    | $<< 1$ > >> |                                            |                  |               |              |                                              |                 |               |            |                    |
| <b>Manage Packages</b>                                                                                                  |             | <b>Public Experiments</b>                  |                  |               |              |                                              |                 |               |            |                    |
| <b>License Requests</b>                                                                                                 |             |                                            |                  |               |              |                                              |                 |               |            |                    |
| <b>Granted Licenses</b>                                                                                                 |             | Showing 1 to 10 of 268<br><< 12345678910>> |                  |               |              |                                              |                 |               |            |                    |
|                                                                                                    | No.         | Scenario title                             |                  | <b>Date</b>   | Gender       | <b>Year of birth</b>                         | <b>Services</b> | <b>Detail</b> | Download   | <b>Buy</b>         |
| <b>Revoked Licenses</b>                                                                                                 | 0           | Vliv únavy na řízení automobilu            |                  | 18.2.02 10:20 | M            | 1974                                         | <b>Services</b> | Detail        | Download   | <b>Add to Cart</b> |
| Search experiment                                                                                                    | 12          | ahoj                                       |                  | 4.4.10 9:45   | M            | 1982                                         | <b>Services</b> | <b>Detail</b> | Download   | <b>Add to Cart</b> |
| Add experiments                                                                                                    | 13          | Vliv                                       |                  | 4.4.10 9:45   | M            | 1984                                         | <b>Services</b> | <b>Detail</b> | Download   | <b>Add to Cart</b> |
| Services results                                                                                                    | 14          | Vliv únavy na řízení automobilu            |                  | 16.4.09 9:45  | M            | 1982                                         | <b>Services</b> | <b>Detail</b> | Download   | <b>Add to Cart</b> |
|                                                                                                    | 15          | omg                                        |                  | 16.4.09 9:45  | M            | 1990                                         | <b>Services</b> | Detail        | Download   | <b>Add to Cart</b> |
|                                                                                                    | 16          | Reakce na významnou událost                |                  | 16.4.09 9:45  | $\mathsf{M}$ | 1982                                         | <b>Services</b> | <b>Detail</b> | Download   | <b>Add to Cart</b> |
|                                                                                                    | 17          | meri mozkove vlny                          |                  | 16.4.09 9:45  | F            | 1982                                         | <b>Services</b> | <b>Detail</b> | Download   | <b>Add to Cart</b> |
|                                                                                                    | 18          | measurement                                |                  | 16.4.09 9:45  | M            | 1982                                         | <b>Services</b> | Detail        | Download   | <b>Add to Cart</b> |
|                                                                                                    | 19          | xml soubor                                 |                  | 26.4.09 9:45  | M            | 1976                                         | <b>Services</b> | <b>Detail</b> | Download   | <b>Add to Cart</b> |
|                                                                                                    | 20          | Reakce na významnou událost                |                  | 5.12.09 12:30 | F            | 1982                                         | <b>Services</b> | <b>Detail</b> | Download   | <b>Add to Cart</b> |
|                                                                                                    | Hide        |                                            |                  |               |              |                                              |                 |               |            |                    |
|                                                                                                    |             |                                            |                  |               |              |                                              |                 |               |            |                    |
| EEGbase - database for data gained in encephalography research.<br>Copyright © The University of West Bohemia 2008-2012 |             |                                            |                  |               |              |                                              |                 |               |            |                    |

**Obrázek 1: Ukázka EEG/ERP Portálu**

### <span id="page-12-0"></span>**2.2. Měření experimentů**

Stěžejní vlastností Portálu je ukládání experimentů z oblasti měření evokovaných potenciálů. Výsledky měření se skládají jednak z binárních dat, která reprezentují konkrétní naměřená napětí na jednotlivých elektrodách v čase, tak z metadat, což jsou textové údaje, které detailně popisují experiment a jeho okolnosti. Jde například o popis testovaného subjektu (věk, váha, výška, jeho nemoci), prostředí (teplota, počasí, denní doba) nebo výčet použitých pomůcek (model EEG čepice, popis zapojených elektrod).

### <span id="page-12-1"></span>**2.3. Architektura**

Jedná se o webovou aplikaci, která je napsaná v jazyce Java a která používá vlastnosti platformy Java EE (Java Enterprise Edition) [2]. Je to standardní aplikace používající třívrstvou architekturu, kde je oddělená datová vrstva, aplikační a prezentační, přičemž každá z těchto vrstev se skládá ještě z několika dalších.

Vzhledem k tomu, že Portál je klasická enterprise aplikace, používá osvědčené frameworky a postupy, jak psát rozsáhlé webové projekty v Javě. Proto je použit framework Spring, který se primárně stará o dependency injection a správné vytváření a propojení jednotlivých komponent aplikace. Jako persistentní úložiště dat je použita databáze Oracle 11g a pro komunikaci mezi aplikací a databází je nasazen framework Hibernate. Ten zajišťuje tzv. objektově-relační mapování (ORM) mezi databází a objekty, se kterými umí aplikace pracovat.

Nedílnou součástí každé aplikace je také prezentační vrstva. Zde je použit framework Wicket, resp. v době psaní této práce se na něj zrovna přecházelo.

#### <span id="page-13-0"></span>**2.4. Datová vrstva**

Z pohledu této práce je zajímavé hlavně to, jak funguje datová vrstva. Proto je v této kapitole podrobněji rozebrána. Nad touto vrstvou pracují controllery (aktuálně se používá Spring MVC) a dále nad nimi již zmíněný Wicket, přes který se generují formuláře a celé uživatelské rozhraní.

#### **2.4.1. POJO Entity**

<span id="page-13-1"></span>Třídy POJO (Plain Old Java Object) jsou obecně Java třídy, které splňují určité specifické podmínky. Jedná se např. o bezparametrický konstruktor nebo žádné výkonné metody (s výjimkou getterů a setterů). V aplikaci se používají pro reprezentaci persistentních entit, které se ukládají do databáze. Hibernate se stará o mapování jejich atributů na konkrétní sloupce v tabulkách a jejich automatické načítání a zápis z/do databáze. Samy o sobě nemají žádnou funkcionalitu, pouze reprezentují data.

#### **2.4.2. DAO**

<span id="page-13-2"></span>DAO, neboli Database Access Object, je skupina tříd, které jsou svázané s (většinou jedním) POJO objektem. Obsahují jednak metody pro zápis, aktualizaci a mazání záznamů v databázi (vztahující se právě k tomuto POJO), tak metody pro jejich získávání, např. na základě id, filtrování podle hodnot atributů a podobně. DAO vrstva se stará o vytváření POJO objektů.

#### **2.4.3. Service**

<span id="page-14-0"></span>DAO třídy obsahují metody pro práci s jednou entitou a provádějí z hlediska fungování celé aplikace velmi jednoduché a dílčí operace. A právě z tohoto důvodu existuje servisní vrstva, která má k dispozici reference na několik DAO objektů a je schopná provádět komplexnější operace. Např. registrace uživatele znamená z pohledu celé aplikace tyto kroky:

- zašifrovat jeho heslo
- uložit objekt uživatele do databáze
- přidělit mu roli běžného uživatele
- pokud byla součástí registrace pozvánka do nějaké výzkumné skupiny, připojit ho do ní
- odeslat potvrzovací email

V neposlední řadě tato vrstva obstarává transakce, které jsou drženy na úrovni service objektu. Celá operace prováděná nad service objektem se potom jeví navenek jako atomická.

#### **2.4.4. Facade**

<span id="page-14-1"></span>Facade plní podobnou úlohu jako vrstva service. Jde o další úroveň abstrakce, která může provádět velmi rozsáhlé operace s daty. Přitom ke své funkčnosti může využívat jednu nebo více service objektů. V tuto chvíli není tato vrstva tolik využívaná a víceméně jenom předává řízení podřízené service.

Kompletní přehled členění datové vrstvy ilustruje následující obrázek:

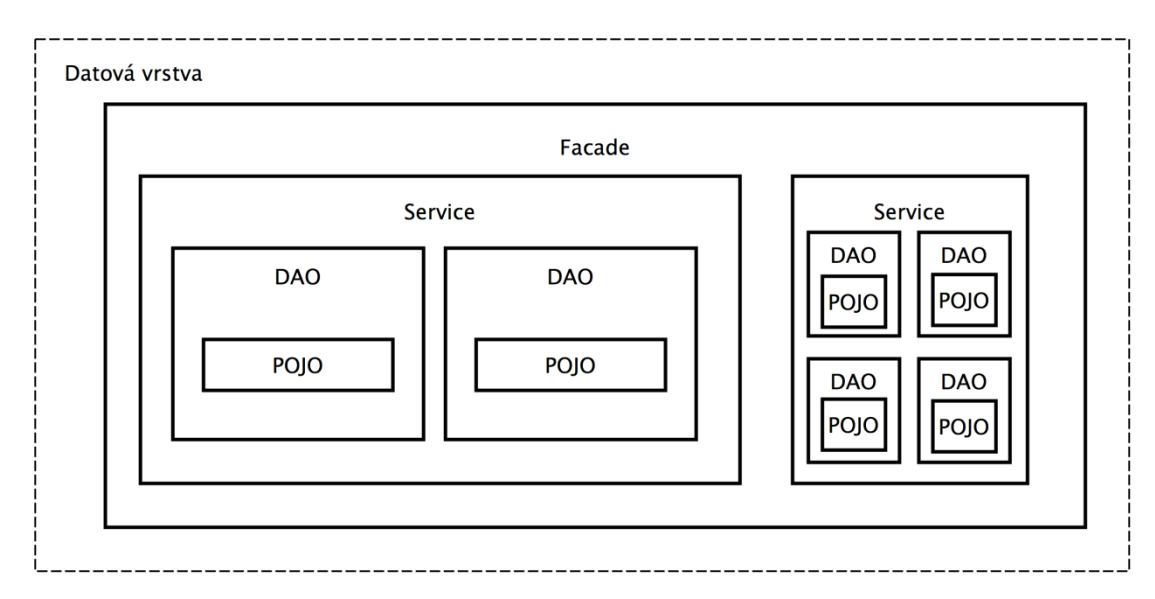

**Obrázek 2: Architektura datové vrstvy**

### <span id="page-15-0"></span>**2.5. Důležité entity a vazby**

### **2.5.1. Experiment**

<span id="page-15-1"></span>Jedná se o nejrozsáhlejší entitu jak počtem vazeb na ostatní objekty, tak důležitostí významu. Reprezentuje skutečné experimenty naměřené v laboratoři. Obsahuje metainformace o provedeném experimentu (jednoduché datové typy či reference na ostatní entity), jako například:

> startTime, endTime, subjectPerson, researchGroup, ownerPerson, dataFile, scenario, electrodeConf

Dále experiment obsahuje množství velmi podobných parametrů, které jsou všechny vedeny jako samostatné persistentní entity, přičemž jsou strukturou úplně stejné. Jedná se o tyto entity:

> digitization, weather, temperature, hardware, software, disease, projectType, pharmaceutical, experimentOptParam

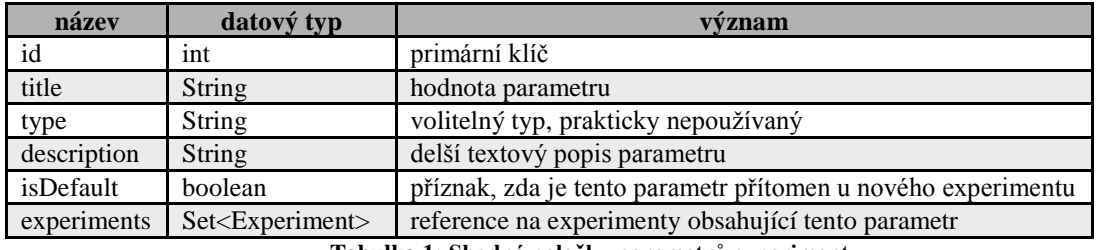

Jejich struktura je následující:

**Tabulka 1: Shodné položky parametrů experimentu**

Je zřejmé, že všechny výše uvedené entity by šly spojit do jedné obecnější, která by byla doplněna o vlasnost parameterType, který by rozlišoval, o jaký parametr se jedná. Významně by se tím zjednodušila databáze, odpadlo by několik vazebních tabulek a značně by se zjednodušilo přidávání nových typů parametrů – nyní se musí založit nová persistentní entita, vygenerovat tabulka(y) v databázi, vytvořit DAO, upravit několik service a facade objektů a na závěr rozšířit GUI<sup>5</sup>, aby tuto entitu umělo vytvářet. Místo toho by se pouze rozšířil navrhovaný enum parameterType o jednu hodnotu, a ta by se začala používat.

#### **2.5.2. DataFile**

<span id="page-16-0"></span>DataFile je entita propojená s experimentem. Mimo referenci na experiment, ke kterému patří, krátkého popisu, názvu souboru a mimetypu, obsahuje hlavně binární data získaná z měřicího přístroje. Vlastní obsah binárních dat není pro tuto práci zajímavý, ale potenciální velikost této entity (může šplhat až k jednotkám GB) ano.

#### **2.5.3. Scenario a ScenarioSchema**

<span id="page-16-1"></span>Každý experiment se v laboratoři provádí podle určitého plánu. Takový plán zahrnuje například délku trvání toho, co se testovanému subjektu promítá za obraz, jaká hudba hraje na pozadí, atd. Součástí tohoto schématu jsou opět binární data (případně data ve formátu XML). S formátem a jeho způsoby ukládání se dříve experimentovalo, zkoušely se různé Oracle-proprietární databázové XML typy, datové typy blob a podobně. Jedním z cílů této práce je pokus o sjednocení a zjednodušení použití těchto schémat.

### <span id="page-16-2"></span>**2.6. Mapování datové vrstvy**

Portál používá ORM pro propojení databázových tabulek s POJO objekty, se kterými pak umí pracovat samotná aplikace. Hibernate nabízí dvojí způsob, jak toto mapování realizovat [3]:

#### **Externí konfigurační soubory \*.hbm.xml**

 $\overline{a}$ 

Jedná se o XML soubory, kde každá POJO entita má pomocí XML tagů definováno, jak se její vlastnosti mapují do konkrétních tabulek a sloupců. Jde o původní (nyní už zastaralý) způsob, jak toto mapování realizovat. Problém je jednak v

<sup>&</sup>lt;sup>5</sup> GUI: Graphical User Interface. Grafické rozhraní, přes které koncový uživatel aplikaci ovládá.

celkem složité struktuře souboru, tak v nutnosti udržovat související informace na dvou oddělených místech – jednak v samotné Java třídě a v tomto souboru. Příklad takového mapování vypadá následovně:

```
<hibernate-mapping>
   <class name="cz.zcu.kiv.eegdatabase.data.pojo.Experiment" table="EXPERIMENT">
     <id name="experimentId" type="int">
       <column name="EXPERIMENT_ID" precision="22" scale="0"/>
       <generator class="increment"/>
    \langle/id>
     <many-to-one class="cz.zcu.kiv.eegdatabase.data.pojo.Weather" fetch="select"
lazy="false" name="weather">
       <column name="WEATHER_ID" not-null="true" precision="22" scale="0"/>
     </many-to-one>
     <set inverse="true" name="artifactRemoveMethods"
table="ARTEFACT_REMOVING_METHODS_REL">
      <key>
         <column name="EXPERIMENT_ID" not-null="true" precision="22" scale="0"/>
       </key>
       <many-to-many entity-
name="cz.zcu.kiv.eegdatabase.data.pojo.ArtifactRemoveMethod">
         <column name="ARTEFACT_REMOVING_METHOD_ID" not-null="true" precision="22"
scale="0"/>
       </many-to-many>
     </set>
   </class>
</hibernate-mapping>
```
Je zde vidět definice mapování pro entitu Experiment (uveden je plně kvalifikovaný název třídy a název tabulky, kde jsou data uložena). Dále je definován primární identifikátor této entity a nakonec reference na dvě další entity (první je spojena vazbou 1:N a druha pak M:N).

#### **Java anotace, které jsou součástí POJO entit**

Toto je modernější a čitelnější způsob zápisu mapování. Přímo u každé proměnné v kódu POJO třídy je anotacemi nadefinováno mapování. Zápis takového kódu je výrazně kratší a související informace jsou pohromadě. Mapování pak vypadá následovně:

```
@Entity
@Table(name = "EXPERIMENT")
public class Experiment implements Serializable {
   @GenericGenerator(name = "generator", strategy = "increment")
   @Id 
   @GeneratedValue(generator = "generator")
   @Column(name = "EXPERIMENT_ID", nullable = false, precision = 22)
   private int experimentId;
  @ManyToOne(fetch = FetchType.EAGER)
  @JoinColumn(name = "WEATHER_ID", nullable = false)
   private Weather weather;
   @ManyToOne(fetch = FetchType.LAZY)
   @JoinColumn(name = "RESEARCH_GROUP_ID", nullable = false)
   private ResearchGroup researchGroup;
   @ManyToOne(fetch = FetchType.LAZY)
```

```
 @JoinColumn(name = "ELECTRODE_CONF_ID", nullable = false)
 private ElectrodeConf electrodeConf;
@Column(name = "START_TIME", length = 7) private Timestamp startTime;
```
}

V této ukázce je opět mapování pro entitu Experiment, ale definice jednotlivých databázových vlastností jsou nyní definovány přímo v kódu této třídy. Díky Java Reflection API je pak Hibernate schopen si spoustu vlastností zjistit sám a odpadá nutnost je specifikovat jako v předchozím XML příkladu (např. plně kvalifikované názvy referencovaných tříd).

Kombinace obou těchto přístupů v konfiguraci portálu je problém, protože se musí udržovat mapování ve dvou odlišných syntaxích a na různých místech. Navíc některé třídy mají definováno oboje – jak anotační mapování, tak k nim existuje i hbm.xml soubor. Je těžko dohledatelné, co je aktuální, co (ne)platí a který přístup vlastně Hibernate načte a použije. Dalším problémem tohoto hybridního přístupu je fakt, že se musí po jedné entitě vyjmenovávat (ve speciálním konfiguračním souboru), jak se která třída mapuje, a uvést odkaz na tento mapovací zdroj.

### <span id="page-19-0"></span>**3. Změny a revize funkčnosti Portálu**

Protože se projekt postupem času vyvíjí a dynamicky reaguje na požadavky uživatelů a zároveň se pracovníci katedry snaží formovat určité vize a plány, kam by se Portál měl, co se funkčností týče, ubírat, dochází často k zásahům do architektury aplikace a rozsáhlým změnám v kódu. Navíc se na projektu podílí střídající se týmy studentů, kteří plní zadané úkoly a implementují rozličné funkčnosti jako semestrální práci svého předmětu. Tyto zmíněné faktory se nezřídka negativně podepisují na kvalitě výsledného kódu. Proto je součástí této práce identifikace největších nedostatků, pokus o jejich nápravu a jejich odstranění a refaktoring tak, aby kód byl dále lehce udržitelný a čitelný.

### <span id="page-19-1"></span>**3.1. Přesun části dat do NoSQL**

Entity a vazby kolem parametrů experimentu jsou zbytečně složité, opakuje se velké množství kódu a přidávání dalších typů parametrů je složité. Je tedy potřeba najít úložiště, které poskytne určitou flexibilitu při práci s těmito daty. Navíc by vlastníci Portálu nad těmito atributy chtěli fulltextově vyhledávat, včetně pokročilých technik analýzy textu jako je stemming, rozpoznávání synonym apod. Moderní nerelační databáze toto umožňují v kombinaci s dynamickou strukturou ukládaných dat, takže se pro tuto oblast jeví jako ideální úložiště.

### <span id="page-19-2"></span>**3.2. Nahrazení databáze Oracle**

Jak již bylo popsáno v předchozích kapitolách, katedra má v plánu do budoucna Portál začít propagovat i mimo univerzitní prostředí. Je tedy možné, že se časem projekt rozroste a bude nutné aplikaci nasadit jinde, než na univerzitních serverech. Bohužel, stávající licence databázového systému Oracle 11g neumožňuje takové použití a bylo by nezbytné zakoupit komerční licenci. Ceny za tyto licence se pohybují v řádech jednotek až desítek tisíc dolarů [4], což je v tuto chvíli pro univerzitu neakceptovatelné. Navíc z pohledu univerzity se nejeví jako nejvhodnější použití proprietárního softwaru. Je třeba nalézt jinou vhodnou SQL databázi, kam se přesunou všechna stávající data. Hlavní důraz bude kladen na otevřenost zdrojového kódu, jednoduchost nasazení a co největší podobnost se stávajícím Oraclem.

## <span id="page-20-0"></span>**3.3. Úprava konfigurace Hibernate**

V minulé kapitole byly popsány nelogičnosti při konfiguraci mapování entit do databáze. Je více než vhodné toto mapování sjednotit. Nové verze Springu umožňují specifikovat cestu ke všem entitám, kterési automaticky načte a zpracuje. Odpadá nutnost vyjmenovávat všechny entity jednu po druhé.

Dalším problémem s konfigurací celého Portálu je existence asi šesti konfiguračních souborů, kde se některé informace (přihlašovací údaje k databázi, konfigurace Java Beans, nastavení úrovně logování a další) opakují, a není vůbec jasné, které properties se odkud načítají.

### <span id="page-21-0"></span>**4. NoSQL databáze**

Portál obsahuje data (převážně metadata o naměřených experimentech), která se svojí podstatou nehodí do schématu standardních relačních databází, protože se neustále vyvíjí jejich struktura, přibývají další typy parametrů, případně různé položky jsou u různých parametrů povinné/volitelné. Navíc by bylo vítané mít nad těmito daty možnost fulltextově vyhledávat, čímž se nemyslí pouhé SQL …WHERE value LIKE "%val%"…, ale použití technik jako je stemming (nalezení základního tvaru slova), rozpoznávání synonym, posuzování relevance (např. kde a kolikrát se hledané slovo v textu vyskytuje) atd.

Implementace výše zmíněných postupů jsou obsaženy i ve standardních relačních databázích, ale často se jedná jen o základní podporu, tyto databáze neumožňují detailní nastavení indexace a zpracování textových dat, které obecně vyžadují specifický postup při ukládání a následném vyhledávání. V neposlední řadě je škálování těchto databází nesnadné při rostoucí velikosti indexovaných dat.

Termín NoSQL byl poprvé použit v roce 1998 a měl zdůraznit rozdíl oproti tradičním databázím v tom, že k přístupu k datům se nepoužívá zaběhnutý jazyk SQL, ale nějaký jiný, specifický pro danou databázi. V dalších letech se potom začíná vyvíjet mnoho databází tohoto typu.

### <span id="page-21-1"></span>**4.1. SQL vs. NoSQL**

Tradiční relační (SQL) databáze se používají již od osmdesátých let. Základním prvkem těchto databází jsou relace – databázové tabulky. Tabulka se skládá ze záznamů (řádky), které mají jasně dané atributy (sloupce). Atributy jsou pak definované konkrétním datovým typem a rozsahem hodnot, kterých může atribut nabývat. Každý záznam potom obsahuje primární klíč – jednoznačný identifikátor každého řádku v tabulce. Může se jednat o jeden nebo více sloupců, které dohromady tvoří unikátní kombinaci. Další podstatnou vlastností jsou cizí klíče. Ty slouží právě pro vyjádření oněch vztahů/vazeb (relací), které mezi sebou jednotlivé záznamy z různých tabulek mají. Jde opět o jeden nebo více sloupců, které jednoznačně identifikují záznam v jiné tabulce. V neposlední řadě je významným prvkem relačních databází integrita dat.

V posledních letech se začínají hojně využívat databázové systémy, které mají poměrně odlišné vlastnosti, a s tím související i případy užití. Řeč je o tzv. NoSQL (nerelačních) databázích.

Důležitá je vysoká dostupnost dat a snaha o co největší propustnost, ať už při čtení nebo při zápisu. Aby tyto požadavky bylo možné splnit, většinou se rezignuje na některé principy známé z RDBMS<sup>6</sup>. Typicky je to pravidlo  $3NF<sup>7</sup>$ , data nejsou atomická, neexistují transakce a není zaručena konzistence databáze v každém okamžiku. V některých případech toto nemusí být problém. Např. nevadí, že vědecký článek po vložení do databáze nebude dostupný pro fulltext vyhledávání okamžitě, ale až za jednu nebo dvě sekundy, a navíc si s sebou nese kompletní údaje o svém autorovi, takže při jeho zobrazení odpadá nutnost JOIN spojení několika tabulek. Porovnání obou typů úložišť shrnuje následující tabulka:

| <b>Vlastnost</b>             | <b>NoSQL</b>                                                                                                    | <b>SQL</b>                                                                                                    |  |  |
|------------------------------|----------------------------------------------------------------------------------------------------|----------------------------------------------------------------------------------------------------|--|--|
| Styl ukládání dat            | Dokumenty, dvojice klíč-hodnota,<br>grafové struktury                                                                                                    | Tabulky.                                                                                                    |  |  |
| Organizace dat               | Dynamické schéma<br>nestrukturovaných dat.                                                                                                    | Předem dané, jasně definované<br>schéma.                                                                                                    |  |  |
| Škálování (zvyšování výkonu) | Horizontální – vyššího výkonu se<br>dosahuje přidáním více běžících<br>serverů.                                                                                                    | Vertikální – zvyšuje se výkon<br>běžícího serveru (více RAM,<br>silnější procesor, SSD disky).                                                                                                    |  |  |
| Zpracovávaná data            | Vhodné pro hierarchická data<br>s různě zanořenými položkami na<br>způsob JSON nebo XML<br>dokumentů                                                                                   | Komplexní data s množstvím<br>složitých vazeb mezi jednotlivými<br>tabulkami. Méně vhodné pro<br>hierarchicky vrstvená data.                                                                                                    |  |  |
| Dotazovací jazyk             | Každá NoSQL databáze používá<br>vlastní dotazovací jazyk. Většinou<br>pro získávání jasně daných dat<br>z databáze podle jednodušších<br>kritériích.                                   | Používá se standardizovaný SQL<br>pro pokládání složitých dotazů.<br>Vhodný k tvorbě různých<br>komplexních projekcí nad<br>zdrojovými daty.                                                                                          |  |  |
| Provázanost dat              | Protože neexistuje efektivní<br>možnost spojování souvisejících<br>entit (dokumentů), související data<br>se často kopírují jako vnořené sub-<br>dokumenty v rámci ukládané<br>entity. | Relace se definují cizími klíči -<br>záznam obsahuje referenci na<br>související entitu v jiné tabulce.                                                                                                    |  |  |
| Bezpečnost dat               | V (distribuovaných) NoSQL<br>databázích nelze zajistit<br>požadavky ACID známé<br>z relačních databází.                                                                                | Podporují tzv. ACID přístup –<br>Atomicita operací (uzavřených<br>v transakci), Konzistence -<br>v každý okamžik jsou data<br>v bezchybném stavu, Izolovanost -<br>jak (ne)jsou transakce viděny<br>okolnímu prostředí a Trvanlivost. |  |  |

**Tabulka 2: Srovnání SQL a NoSQL databází**

 $\overline{a}$ 

<sup>6</sup> RDBMS: Relational database management system – relační databáze.

<sup>&</sup>lt;sup>7</sup> 3NF: Třetí normální forma: soubor pravidel a doporučení pro návrh databázových struktur, aby byly optimálně využity vlastnosti relačních databází.

### <span id="page-23-0"></span>**4.2. Využití NoSQL**

Z výše popsaného srovnání vlastností SQL a NoSQL úložišť vyplývá i způsob využití. NoSQL se hodí:

- Na ukládání velkého množství dat, ke kterému je třeba distribuovaný přístup z různých částí světa (horizontální škálování).
- V aplikacích, kde je jednodušší datový model (není třeba tolik JOIN operací).
- V aplikacích, kde se klade důraz na rychlý vývoj.
- Pro jednoduchou a automatickou redundanci dat (zotavení z pádu určitého množství uzlů).
- Pro vytvoření rychlé cachovací vrstvy.
- Kdy nepatrná latence v dostupnosti nově uložených dat nepředstavuje problém.
- Jako flexibilní úložiště dat (nestrukturovaná/semistrukturovaná data).

Naopak ne úplně vhodné nebo dokonce špatné využití NoSQL je v těchto případech:

- Klíčová je atomicita a konzistence ukládaných dat (např. seznam online plateb zákazníků).
- Ukládaná data mají typicky relační charakter.
- Aplikace, které vyžadují transakční zpracování.
- Je nezbytná složitá analýza, agregace a další zpracování uložených dat.
- Je vyžadován propracovanější systém oprávnění a přístupů na úrovni databázových uživatelských účtů.
- Požaduje se stoprocentní odladěnost a otestovanost použité databáze.

### <span id="page-24-0"></span>**4.3. Rozdělení NoSQL databází**

Základní klasifikaci NoSQL [5] databází lze provést na základě typu ukládaných dat:

• Dokumentové

Fundamentálním konceptem dokumentových databází je pojem dokumentu. Ten obsahuje částečně strukturovaná data, která čítají libovolné položky (klíče). Nad těmito klíči se pak dají vytvářet indexy a lze podle nich dokumenty vyhledávat. Pro kódování dokumentů se používá spousta formátů, např. JSON, XML, YAML, BSON (= binární JSON). Mezi typické představitele těchto databází patří: MongoDB, Elasticsearch, Neo4J, CouchDB, Solr a další.

Klíč-hodnota

Jde o často velmi jednoúčelové databáze, které jsou pro daný úkol vysoce optimalizované. Data lze získávat jen pomocí primárního klíče. Často se snaží veškerá data držet v RAM, čímž dosahují velmi vysokých rychlostí zápisu a čtení. Zástupci této technologie jsou např.: Memcached, Redis.

Grafové

Tyto databáze používají grafové struktury jako uzly a hrany k reprezentaci dat. Uzly jsou přímo propojeny se svými sousedními prvky, takže není třeba dělat žádné JOIN operace a prohledávat index. Využívají se například k reprezentaci dat na sociálních sítích, v mapách nebo třeba síťových topologiích.

Existuje samozřejmě mnoho dalších typů úložišť (objektové, sloupcově orientované, XML…), které jsou ale nad rámec této práce, a proto nebudou dále rozváděny.

### <span id="page-24-1"></span>**4.4. Požadavky Portálu**

Hlavní motivací, proč začít používat nerelační databázi, je mít možnost jednoduše a dynamicky přidávat další metainformace o měřených experimentech. Tím se myslí jednak úplně nové typy parametrů, ale také snadná rozšiřitelnost stávajících parametrů o dodatečné sub-parametry. O nutnosti vyhledávání nad těmito daty už bylo psáno dříve v této práci.

Použití bezschémové databáze se tedy nabízí jako ideální řešení. V další části této kapitoly bude provedeno základní srovnání několika nejznámějších NoSQL databází, které se specializují na fulltext vyhledávání. Z tohoto srovnání by mělo vyjít vhodné řešení pro ukládání metadat k experimentům. Z podstaty NoSQL databází je jasné, že se do této databáze nepřesunou všechna data (např. autor experimentu nebo výzkumná skupina, do které experiment patří), protože se jedná o data s úzkou vazbou na ostatní entity Portálu a bylo by velice komplikované udržovat tato data v obou databázích synchronizovaná a aktuální.

#### <span id="page-25-0"></span>**4.5. Rozdělení dat v Portálu**

Na základě popsaných vlastností NoSQL databází a jejich fundamentálních rozdílů oproti tradičním databázím je třeba rozhodnout, která data zůstanou v relační části a která se přesunou do nerelační databáze. Důležité entity jsou hlavně jednotlivé parametry experimentu, u kterých je potřeba flexibilní struktury tak, jak se budou vyvíjet požadavky jednotlivých laboratoří. Stávající implementace, kdy každý parametr je specifická entita, je do budoucna neudržitelný. Fulltextové vyhledávání, ve kterém moderní NoSQL databáze dominují, je také důležitá vlastnost.

Současné schéma Portálu čítá 76 tabulek, ve kterých jsou uložena všechna pracovní data. Jedná se např. o uživatele Portálu, jejich role a oprávnění, členství ve výzkumných skupinách, měřené experimenty, licence na tyto experimenty, články, komentáře a další data. Velkou část tabulek tvoří parametry a metadata k experimentům, případně vazební tabulky mezi nimi.

Do nerelační databáze se tedy přesune velká část parametrů kromě těch, které obsahují vazby na další entity Portálu (konkrétně se jedná například o popis skladby zapojení jednotlivých elektrod – tento parametr je velmi specifický a komplikovaný). Do nerelační databáze také nepatří entita DataFile, protože NoSQL se nehodí na ukládání binárních dat. Z principu nerelačních databází (neexistuje možnost držet vazby na ostatní entity) plyne i to, jaké objekty musí zůstat v relačním úložišti. Jsou to například všichni uživatelé (obsahují vazby na výzkumné skupiny, oprávnění, vystupují jako autoři článků, komentářů atd.). Tyto vazby mezi jednotlivými entitami nelze v NoSQL databázi modelovat.

Rozdělení dat mezi původní relační databází a nově implementovanou databází Elasticsearch popisuje schéma na následujícím obrázku [\(Obrázek 3: Vymezení dat SQL](#page-26-2)  [vs. NoSQL.](#page-26-2) Je nutné zdůraznit, že se nejedná o standardní UML nebo ER diagram, není naznačena kardinalita vazeb a ani nejsou (z důvodu přehlednosti) zobrazeny všechny relace Portálu nebo např. spojovací tabulky ve vazbách M:N.

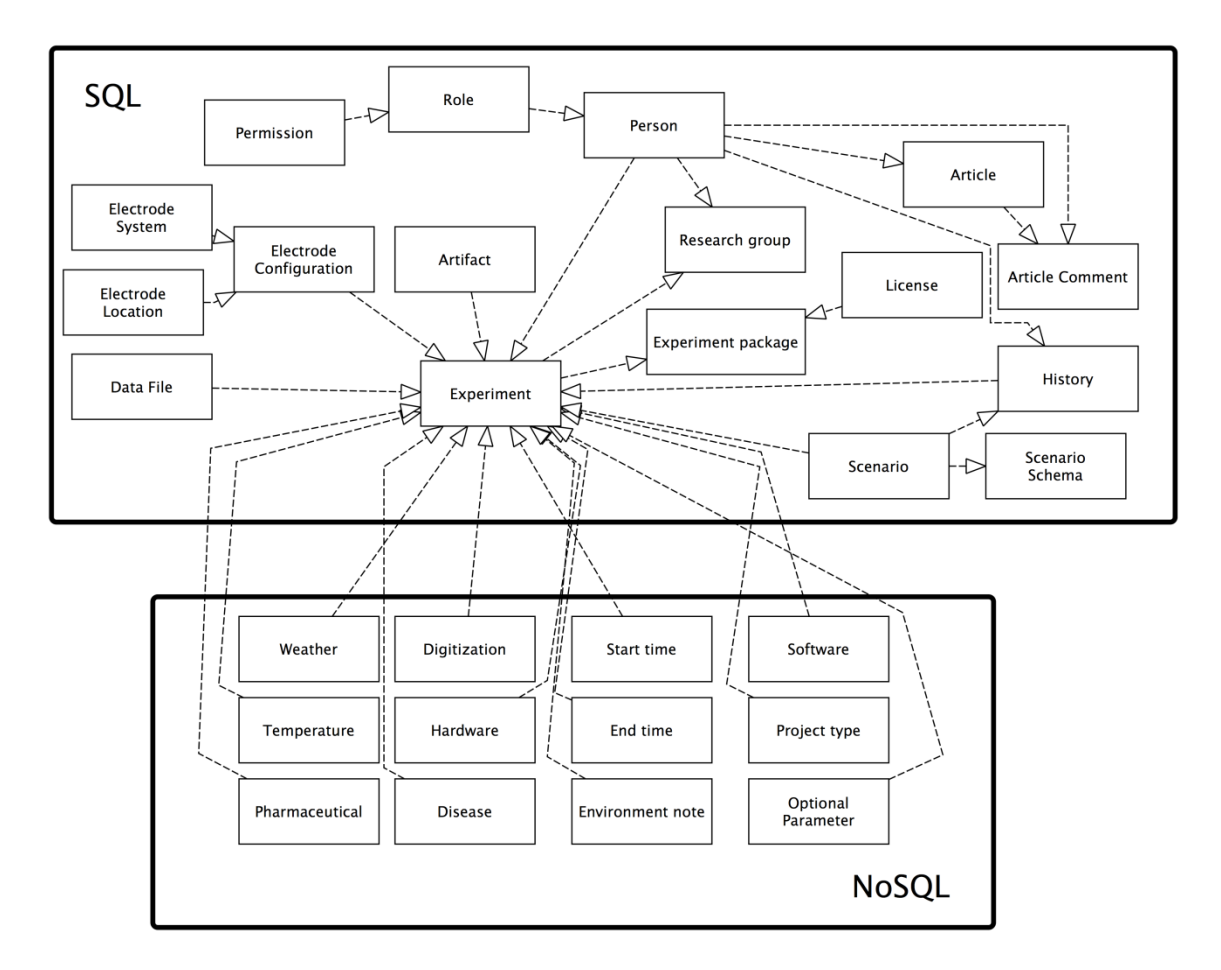

**Obrázek 3: Vymezení dat SQL vs. NoSQL**

### <span id="page-26-2"></span><span id="page-26-1"></span><span id="page-26-0"></span>**4.6. Použitelné databáze**

#### **4.6.1. MongoDB**

Jedná se o NoSQL, dokumentově orientovanou databázi napsanou v jazyce C++ [6]. Umožňuje data dělit do databází, přičemž každá databáze se skládá z jedné nebo více kolekcí. Kolekce by měly (ale nemusí) sdružovat dokumenty se stejnou nebo podobnou strukturou. Každý dokument musí obsahovat unikátní primární klíč. Ten je možné nechat si vygenerovat buď databází při vkládání dokumentu, nebo ho specifikovat ručně. Nad jednotlivými klíči v dokumentu lze následně definovat indexy,

které urychlují hledání dokumentů při jejich čtení. Na druhou stranu zpomalují zápisové operace, stejně jako v klasických SQL systémech.

MongoDB podporuje tzv. ReplicaSety, což je princip master-slave replikace. Ta funguje tak, že existuje několik instancí MongoDB na různých strojích, které jsou spojeny do jednoho ReplicaSetu. Jedna z instancí vystupuje jako primární uzel, který umí zpracovávat jak čtecí, tak i zápisové operace. Pokud dojde k zápisu, interně potom tuto změnu přepošle i sekundárním uzlům. Ty umí zpracovávat pouze čtecí operace, a snižují tak zátěž primárního uzlu.

Jako formát pro ukládání dokumentů je použit JSON. Celá databáze má v podstatě velmi blízko k Javascriptu – řádkový Mongo shell je interaktivní (REPL) klient právě tohoto jazyka. V následujícím kódu je vidět ukázka použití Mongo konzolového klienta, připojení se do databáze, vložení tří dokumentů (u druhého je ručně specifikován primární klíč \_id) a nakonec vypsání všech záznamů:

```
bydga@bydga-mac \sim $ mongo
MongoDB shell version: 2.4.9
connecting to: test
> use eeg
switched to db eeg
> db.users.insert({name:"Martin",surname:"Bydžovský", birth: new Date("1988-09-08")})
> db.users.insert({name: "Jan", surname: "Černý", _id: "jancerny"})
> db.users.insert({name: "Petr", surname: "Novák", friends: [{name:
"Honza"},{name: "Martin"},{name: "Jan"}]})
> db.users.find().pretty()
{
         _id : ObjectId("534afe2d94be6eee9330d001"),
         name : "Martin",
         surname : "Bydžovský",
         birthday : ISODate("1988-09-08T00:00:00Z")
}
{ _id : "jancerny", name : "Jan", surname : "Černý" }
{
         _id : ObjectId("534afe8494be6eee9330d002"),
         name : "Petr",
         surname : "Novák",
         friends : [{name : "Honza"},{name : "Martin"},{name: "Jan" }]
}
> db.users.find({_id: "jancerny"})
  {\bf i}d : "jancerny", name : "Jan", surname : "Černý" }
```
Bohužel Mongo v době psaní této práce nemá podporu pro fulltextové vyhledávání. Od verze 2.4 (duben 2013) [7] je sice přidána podpora pro Text Search, ale i po téměř roce od vydání je stále ve verzi beta a není připravena pro produkční nasazení.

#### **4.6.2. Elasticsearch**

<span id="page-28-0"></span>Jde o poměrně nový projekt (únor 2010) [8] vyvíjený v jazyce Java. Elasticsearch je dokumentově orientovaná databáze, se kterou se plně komunikuje prostřednictvím jejího REST API. Jak už je patrné z názvu, jeho primárním zaměřením je analýza textu a fulltextové vyhledávání. Je postaven nad Lucene indexem [9].

Komunikační formát je také JSON. Ten se používá jak k ukládání a získávání dat (query language), tak ke konfiguraci celé databáze – počet uzlů v clusteru, způsob replikace, nastavení mapování atd. Struktura ukládaných dat je následující: Definuje se index (obdoba relační databáze nebo schématu), v každém indexu může být několik typů (obdoba tabulky), které sdružují pohromadě dokumenty se stejným nebo podobným obsahem.

Stejně tak jako Mongo, tak i Elasticsearch v základu podporuje replikaci. Více instancí se spojí do tzv. clusteru a každému indexu se nadefinuje, v kolika replikách (na kolika instancích) má existovat. Elasticsearch se poté automaticky stará o rovnoměrnou distribuci dat mezi jednotlivými uzly.

Na následujícím obrázku je ukázka práce s Elasticsearchem z příkazové řádky – vytvoření nového indexu, zaindexování dvou dokumentů (typu people), vyhledání konkrétní osoby podle \_id a nakonec vyhledání všech osob:

```
bydga@bydga-mac ~ $ curl -XPUT http://eeg2.kiv.zcu.cz:9200/testindex -d '{ "settings"
: {"index" : {"number_of_shards" : 5,"number_of_replicas" : 0 }}}'
{"acknowledged":true}
bydga@bydga-mac ~ $ curl -XPUT http://eeg2.kiv.zcu.cz:9200/testindex/people/bydga -d 
'{ "name" : "martin", "birth":"1988-08-09T00:00:00", "surname" : "bydzovsky" }'
{"_index":"testindex","_type":"people","_id":"bydga","_version":1,"created":true}
bydga@bydga-mac ~ $ curl -XPOST http://eeg2.kiv.zcu.cz:9200/testindex/people -d '{ 
"name": "Jan", "birth":"1992-11-03;2DT00:00:00", "surname" : "Černý", "friends": 
[{"name": "Honza"},{"name" : "Martin"},{"name": "Jan" }] }'
{"_index":"testindex","_type":"people","_id":"LqVERoGeQd2FwR7sd0acVA","_version":1,"c
reated":true}
bydga@bydga-mac ~ $ curl –XGET 
http://eeg2.kiv.zcu.cz:9200/testindex/people/bydga?pretty=true
{
   "_index": "testindex",
 "_type": "people",
 "_id": "bydga",
  "_version" : 1,
  "found": true, "_source": { "name": "martin", "birth":"1988-08-09T00:00:00", 
"surname": "bydzovsky" }
}
bydga@bydga-mac ~ $ curl -XGET http://eeg2.kiv.zcu.cz:9200/testindex/people/_search 
{
 "hits" : [ {
 "_index": "testindex",
 "_type": "people",
```

```
 "_id": "bydga",
      "_source": 
      .<br>{  "name": "martin", "birth":"1988-08-09T00:00:00",  "surname": "bydzovsky"    }
     }, {
      "_index": "testindex",<br>" type": "people",
 "_type": "people",
 "_id": "LqVERoGeQd2FwR7sd0acVA",
 "_source": { "name" : "Jan", "birth":"1992-11-03T00:00:00", "surname" : 
"Černý", "friends": [{"name" : "Honza"},{"name" : "Martin"},{"name": "Jan" }] }
    } ]
  }
}
```
Je vidět, že veškerá komunikace probíhá přes HTTP protokol – od vytvoření indexu přes uložení dokumentů až po jejich získání.

#### **4.6.3. Solr**

<span id="page-29-0"></span>Solr je technologicky podobný projekt jako Elasticsearch. Jedná se o starší projekt – vyvíjený je od roku 2004 [10], také napsaný v jazyce Java jako dokumentové úložiště. Solr stejně tak jako Elasticsearch používá fulltextové jádro Lucene. Pro komunikaci se Solrem se používá REST API. Solr podporuje ukládání dokumentů ve formátu JSON, XML, CSV.

Podpora pro replikaci byla přidána až později ve verzi Solr 4 (říjen 2012) [11]. Do té doby se Solr profiloval jako jednoinstancový. I v rámci jedné instance bylo potřeba oddělovat navzájem nesouvisející data (dokumenty). Pro tuto situaci má Solr pojem jádro (Core). Každé jádro má vlastní konfiguraci, mapování dokumentů, a funguje jako oddělený celek. Do tohoto jádra se potom nahrávají jednotlivé dokumenty. Jemnější granularitu (jako např. Elasticsearch definuje index-typ-dokument) Solr nemá.

### <span id="page-29-1"></span>**4.7. Výběr NoSQL databáze**

Flexibilní databázové schéma nabízí většina NoSQL databází (některé s určitým omezením – např. Solr), včetně těch, které nebyly zahrnuty do tohoto užšího výběru. Protože dalším z klíčových požadavků bylo fulltextové vyhledávání, databáze MongoDB byla vyřazena rovnou, protože nic, co by bylo použitelné v aktuální stabilní verzi, nenabízí.

Oproti tomu jak Elasticsearch, tak Solr podporují fulltextové vyhledávání se všemi aspekty, co k němu patří. V této kapitole bude provedeno podrobné srovnání vlastností i výkonu obou databází. Na základě výsledků, které zahrnují i subjektivní zhodnocení pohodlnosti při práci s oběma systémy, bude zvolena vhodnější databáze.

#### **4.7.1. Lucene a invertovaný index**

<span id="page-30-0"></span>Již několikrát bylo v textu zmíněno, že obě databáze pracují s Lucene indexem. Lucene je open source projekt napsaný v jazyce Java a spadající pod Apache Software Foundation. Jde o engine, který slouží pro indexaci a vyhledávání textových dat. K organizaci dat používá datovou strukturu označovanou jako invertovaný index. Lucene samotný obsahuje pouze nízkoúrovňové příkazy pro ukládání a získávání dat. K tomu poskytuje komplexní a složité API. Dále neřeší škálování, distribuovaný přístup a další užitečné vlastnosti pro budování komplexních aplikací.

Invertovaný index je struktura vhodná právě pro fulltextové vyhledávání. Místo toho, aby se indexoval dokument se vstupním textem (všemi slovy), které obsahuje, sestavuje se index opačně. Databáze projde vstupní text a všechna slova přidá do indexu (pokud už tam nejsou) s informací, že jsou obsažena (také) v právě indexovaném dokumentu. Například pro následující dokumenty:

```
DOC1: This is a test.
DOC2: Test example that is funny.
DOC3: It is weird
```
Bude sestaven takovýto invertovaný index:

```
this \Rightarrow 1
is \implies 1, 2, 3a \Rightarrow 1
test \Rightarrow 1,2
example \Rightarrow 2that \Rightarrow 2
funny \Rightarrow 2it = 3weird \Rightarrow 3
```
Při vyhledávání fráze "test is" bude výsledkem:

```
{1,2} && {1,2,3} = {1,2}
```
 $\overline{a}$ 

Nalezené dokumenty jsou: DOC1 a DOC2.

Do takovéhoto indexu lze dále ukládat informace o pozici slova v daném dokumentu a další metainformace. Neméně důležitým aspektem je ukládání slov ne přímo tak, jak jsou v textu, ale v lemmatizovaném<sup>8</sup> tvaru. Tím se sloučí slova se stejným morfologickým významem (množná čísla, přivlastňovací tvary, minulý čas, atd.), což

<sup>8</sup> Lematizace: Nalezení základního tvaru slova.

má pozitivní dopad na fulltextové vyhledávání. Vedlejším efektem je navíc menší velikost takového indexu.

#### **4.7.2. Teoretické srovnání**

<span id="page-31-0"></span>Jde o dva na první pohled velmi podobné systémy. Oba jsou napsány v jazyce Java, oba jsou nadstavbou nad Lucene a oba se profilují jako datové úložiště s primárním zaměřením na fulltext vyhledávání.

#### **Vyzrálost**

Elasticsearch je novější systém, který lépe reflektuje současné požadavky. Od začátku je programován s důrazem na škálovatelnost (nasazení na více serverech). Solr je oproti tomu starší projekt, což může znamenat výhodu ve smyslu stabilnějšího kódu, daleko hlubší otestovanosti celého projektu a celkově rozsáhlejší a robustnější aplikace postavené nad tímto úložištěm. První stabilní verze Elasticsearche (1.0.0) byla oficiálně vydána až v průběhu psaní této práce. Do té doby existovala pouze vývojová verze 0.90. Stáří projektu má také zásadní vliv na velikost uživatelské základny a aktivních členů, kteří se podílejí, ať už přímo na vývoji databáze, nebo na jejím používání – což je výhoda pro Solr.

#### **Konfigurace**

 $\overline{a}$ 

Solr má ve srovnání s Elasticsearchem složitější konfiguraci, která je navíc roztříštěna do několika souborů ve formátu XML. Zvlášť se konfiguruje celý server a zvlášť potom každé jádro (databáze). Problém těchto souborů tkví v tom, že XML je velmi komplexní formát (takže některé konfigurační proměnné se zapisují jako XML vnořený element, jiné např. jako atribut elementu) a je nutné stále kontrolovat dokumentaci, protože každá vlastnost se zapisuje odlišně. Elasticsearch má jen jeden konfigurační soubor ve formátu YAML, který se navíc drží ploché struktury, takže je velice jednoduché s takovým souborem pracovat. Konfigurace jednotlivých indexů (databází) se poté provádí přes REST API, takže odpadá nutnost existence dalších souborů. S tím souvisí i další výhoda Elasticsearche – většinu změn v konfiguraci indexu lze dělat za běhu zavoláním specifického endpointu<sup>9</sup>. Pro změnu takové konfigurace pak není třeba restartovat server, což u Solru možné není. Tam i změna (přidání) nového mapování restart vyžaduje.

<sup>9</sup> Endpoint: Označení používané v REST službách pro URL adresu, kam se posílají požadavky na jednotlivé úkony.

#### **Sledování stavu**

Elasticsearch v základu nedisponuje žádným přehledným monitoringem stavu (pouze JSON výstupem z REST endpointu status), ale existují dva oficiálně podporované pluginy: HEAD a Paramedic.

Head je plugin spíše pro běžnou administraci databáze, kontrolu základního stavu, prohlížení uložených dat a testování dotazů. Tyto úkony lze dělat pohodlně přes zabudovaný REST klient. Ten si navíc pamatuje všechny poslané příkazy, takže je možné kdykoliv vyvolat již dříve položený dotaz. Ukázka tohoto pluginu je na následujícím obrázku:

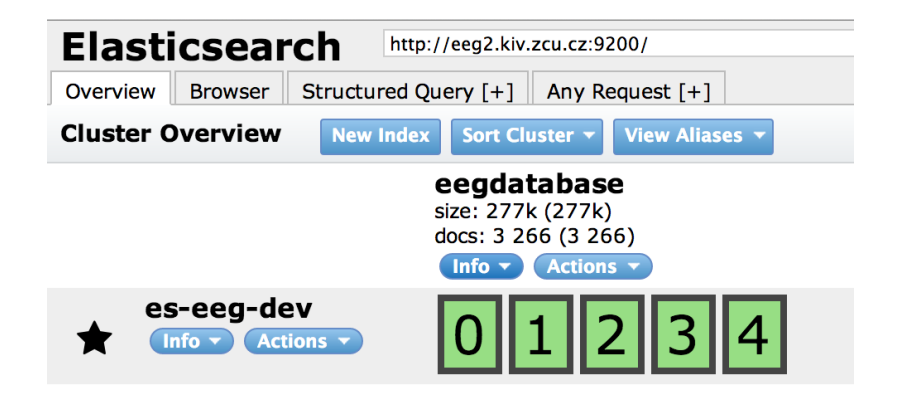

**Obrázek 4: Ukázka pluginu pro správu databáze**

Paramedic oproti tomu umí zobrazovat přehledně v grafech různé realtime statistiky serveru jako počet dotazů, využití paměti RAM, CPU, stav jednotlivých indexů atd. Názorná ukázka vizualizace je na následujícím obrázku:

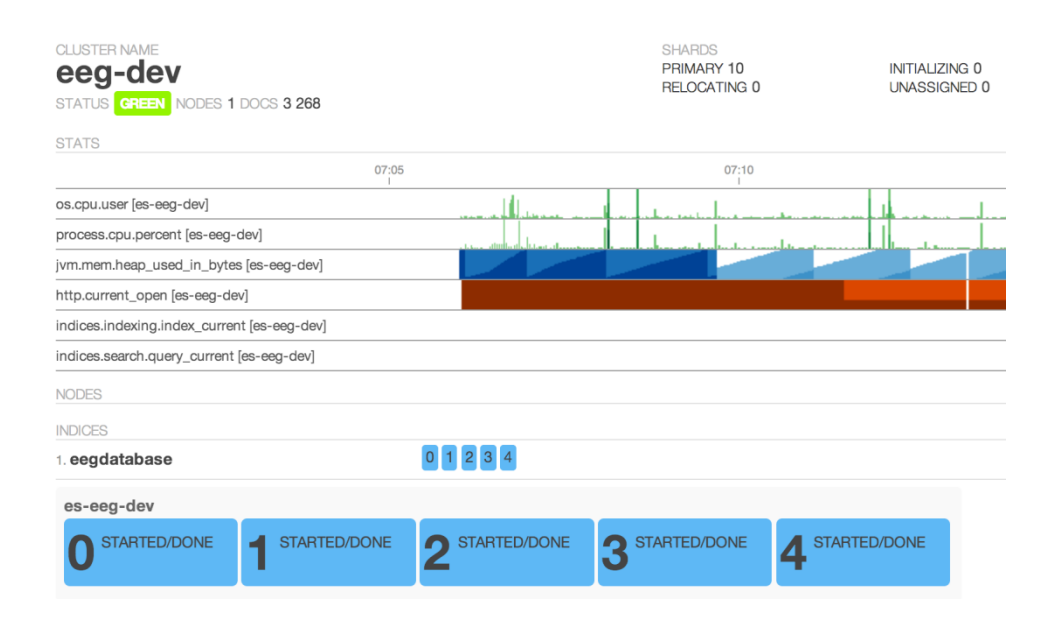

**Obrázek 5: Elasticsearch monitoring**

Dle dokumentace a popisů na internetu by Solr měl poskytovat monitorovací rozhraní přes Java Management Konzolu, ale bohužel se toto řešení nepodařilo zprovoznit. Základní statistiky sice poskytuje webové rozhraní Solr Admin, ale v porovnání s monitorovacími nástroji Elasticsearche Solr značně zaostává. Ukázka Solr Adminu je na následujícím obrázku:

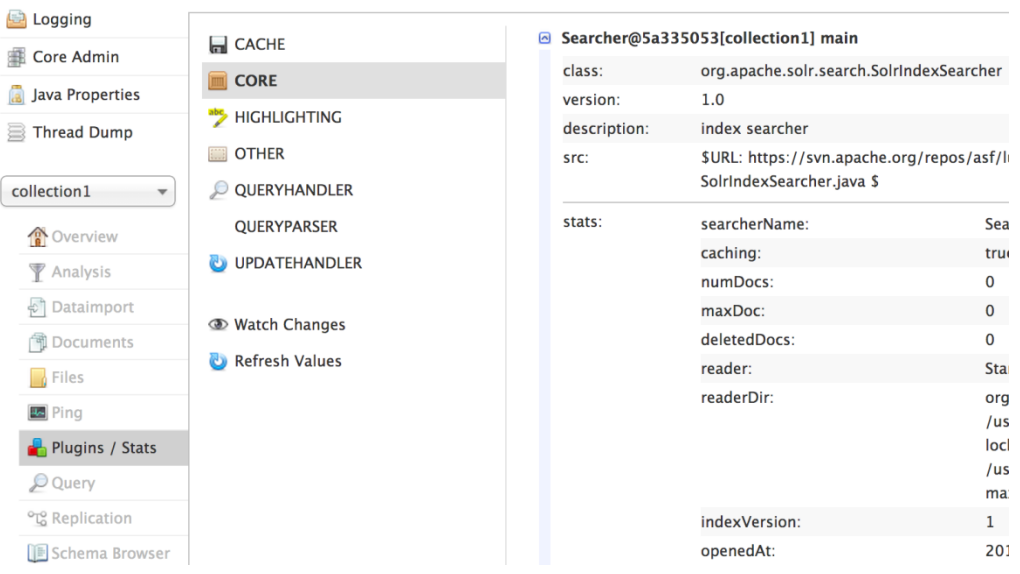

#### **Obrázek 6: Solr monitoring**

#### **Zanořené objekty**

Jedním z velkých nedostatků Solru je nemožnost indexovat zanořené (vnořené) dokumenty. Příklad takového dokumentu je vidět zde:

```
{
   _id: "76102734",
   title: "Some beautiful heading",
   author_info: {
     name: "John",
     surname: "Doe",
     birth: "1980-01-01"
   }
}
```
Položka author info je vnořený dokument. Existuje možnost, jak tuto situaci řešit, a sice převést vnořený dokument na plochou strukturu, např. takto:

```
{
   _id: "76102734",
   title: "Some beautiful heading",
 author_info_name: "John",
 author_info_surname: "Doe",
   author_info_birth: "1980-01-01"
   }
}
```
S takovýmto dokumentem by již Solr uměl pracovat. Bohužel v momentě, kdy by se vyskytlo (v tomto konkrétním případě) např. více autorů, takováto struktura by již byla těžko realizovatelná. Jednotlivé fieldy by se musely začít číslovat: author info\_name1, author info\_name2,…, což vede k nemožnosti podle takovéto položky vyhledávat – těžko se položí dotaz ve smyslu: WHERE author\_info\_name1="john" OR author\_info\_name2 = "john". Solr má možnost označit field jako multiValued, který se ale hodí pro jiné účely – třeba pro jednoduchý seznam klíčových slov. Pro složitější informace vhodný není. Elasticsearch oproti tomu s vnořenými dokumenty pracuje bez problémů.

#### **Split-brain problém**

Tento jev může nastat v případě, kdy databáze (ať už Elasticsearch nebo Solr) běží distribuovaně ve více instancích. Jeden uzel vždy vystupuje jako master, a ten jediný může přijímat požadavky na zápis nových dokumentů. Ostatní uzly (slave) si poté interně replikují zapsaná data a obsluhují požadavky na čtení dat. V momentě, kdy se z jakéhokoliv důvodu rozpadne síť mezi těmito uzly, slave uzly usoudí, že se něco stalo s master uzlem, a převezmou jeho roli. Tím dojde k vzniku dvou master uzlů, přičemž každý z nich přijímá část požadavků na zápis, a to vede k fatální nekonzistenci dat. Navíc se aplikace může tvářit jako funkční, čímž se problémy ještě prohloubí.

Solr toto řeší zavedením jednoho rozhodčího uzlu – ZooKeeperu [12], který existuje jen v jedné instanci a má na starosti určování master uzlů. S výpadkem uzlu je tedy schopen se vypořádat přímo ZooKeeper a při výpadku jeho samotného se poté celá aplikace stane nefunkční, což zamezí vzniku nekonzistentních dat.

Elasticsearch sice ve výchozí konfiguraci není odolný proti split-brain problému, ale vše se dá vyřešit úpravou jednoho řádku v konfiguraci. Jde o položku discovery.zen.minimum\_master\_nodes a její hodnota říká, kolik uzlů mezi sebou musí být minimálně viditelných, aby si mohly zvolit svého mastera. Nastavení této direktivy na hodnotu N/2+1, kde N je celkový počet uzlů v clusteru, poté zajistí, aby k split-brain situaci vůbec nemohlo dojít.

#### **4.7.3. Srovnání výkonu**

<span id="page-34-0"></span>Pro účely srovnání výkonu obou databází byl sestaven následující test: Z volně dostupných zdrojů [13] bylo staženo množství anglicky psaných knih v textovém formátu. Celkem se jedná o 25MB čistého textu. Knihy byly spojeny do jednoho souboru a rozděleny po odstavcích. Vzniklo tak necelých 500 000 odstavců s průměrnou délkou 150 slov/odstavec. Každý odstavec byl potom použit při vkládání do databáze jako jeden indexovaný dokument. Následně se pro každou databázi sestavilo několik různých scénářů pro vkládání dokumentů, jejich čtení a také vzájemné paralelní provádění těchto operací s různými intenzitami. Měřenou veličinou byl buď počet dokumentů, kolik je schopna databáze přečíst/zaindexovat za určitý čas, nebo v případě vkládání záznamů čas, za který se podařilo určitý počet dokumentů vložit. Každý scénář byl opakován vícekrát pro přesnější výsledky.

Referenční stroj, na kterém byly testy spouštěny, měl následující konfiguraci: Macbook Pro Retina (Early 2013) Intel Core i5, 2,6GHz 8GB RAM 256GB SSD disk

Softwarové vybavení: OSX 10.9 Mavericks Java: 1.6.0\_65 Solr: 4.5.1 Elasticsearch 0.90.5

#### **Scénář 1**

Čas vložení jednoho milionu dokumentů do prázdné databáze, žádné čtení.

| Pokus/Databáze                          | Elasticsearch [ms] | Solr [ms] |  |  |
|-----------------------------------------|--------------------|-----------|--|--|
| ≖∙                                      | 322 693            | 313 453   |  |  |
| ∠.                                      | 305 222            | 298 107   |  |  |
| $\ddot{\phantom{0}}$                    | 315 745            | 315 742   |  |  |
| .<br>$\sim$ $\sim$ $\sim$ $\sim$ $\sim$ |                    |           |  |  |

**Tabulka 3: Výkonnostní srovnání 1**

#### **Scénář 2**

V databázi je milion dokumentů, čtení v jednom vlákně po dobu 30 sekund. Měří se počet přečtených dokumentů.

| Pokus/Databáze       | Elasticsearch [počet] | Solr [počet]    |
|----------------------|-----------------------|-----------------|
|                      | 2027<br>OZ            | 038             |
| "                    | 4 1 5 0               | 10970           |
| $\ddot{\phantom{0}}$ | 4 1 4 5               | .7 <sub>2</sub> |

**Tabulka 4: Výkonnostní srovnání 2**

#### **Scénář 3**

V databázi je milion dokumentů, 3 vlákna paralelně z databáze čtou po dobu 20 sekund. Měří se počet přečtených dokumentů.

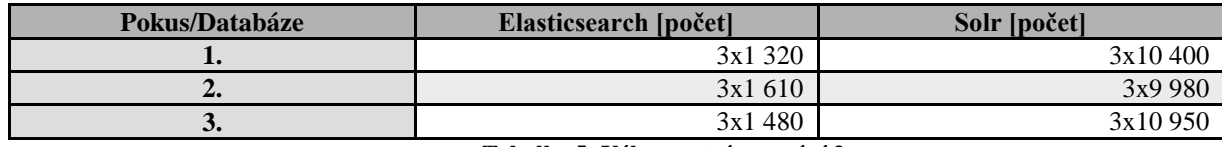

**Tabulka 5: Výkonnostní srovnání 3**

#### **Scénář 4**

V databázi je milion dokumentů, doba běhu testu je 20 sekund, tři vlákna čtou, jedno vlákno zapisuje rychlostí 2 dokumenty/sekundu.

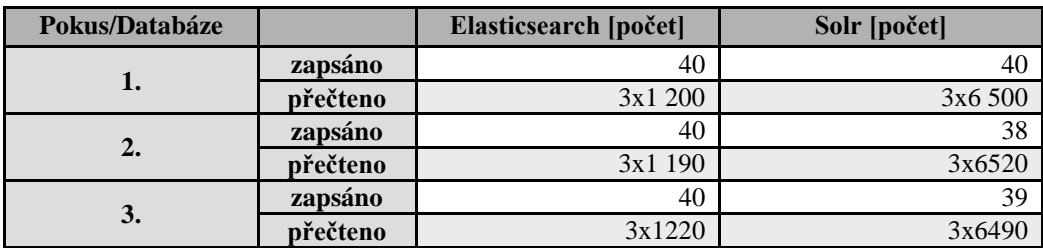

**Tabulka 6: Výkonnostní srovnání 4**

#### **Scénář 5**

V databázi je milion dokumentů, doba běhu testu je 20 sekund, tři vlákna čtou, jedno vlákno zapisuje rychlostí 20 dokumentů/sekundu.

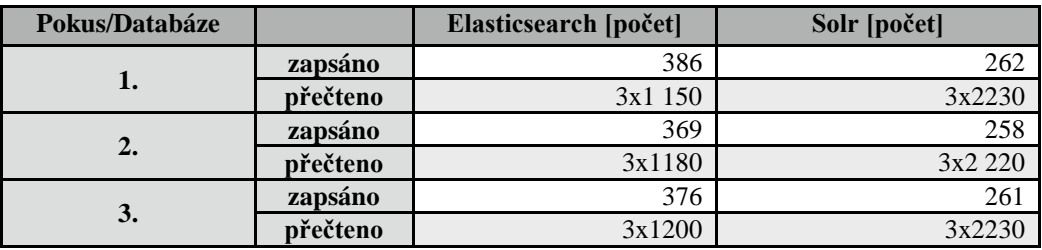

**Tabulka 7: Výkonnostní srovnání 5**

#### **Scénář 6**

V databázi je milion dokumentů, doba běhu testu je 25 sekund, tři vlákna čtou, jedno zapisuje rychlostí 200 dokumentů/s.

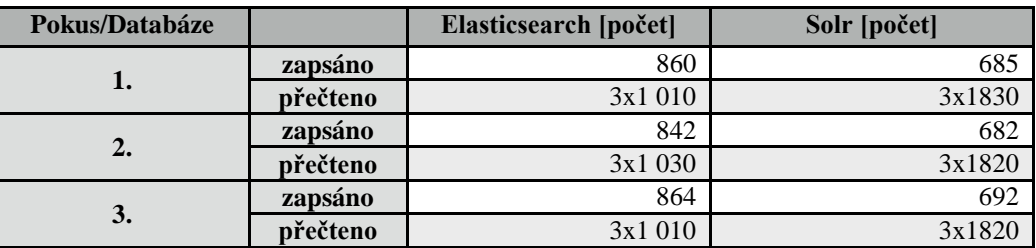

**Tabulka 8: Výkonnostní srovnání 6**

#### **Zhodnocení výsledků**

Z měření je patrné, že indexování (vkládání) do klidné databáze (bez probíhajícího čtení) je v obou databázích prakticky totožné. Nepatrné odchylky v řádu jednotek procent jsou zanedbatelné. Oproti tomu při čtení z klidné databáze (bez simultánních zápisů) je rozdíl naprosto markantní ve prospěch Solru. Za stejný čas je Solr schopen vrátit přibližně třikrát tolik dokumentů než Elasticsearch. Zajímavé ale je, že v momentě, kdy se do aktivity databáze přidá i zápis, výkon Solru jde prudce dolů. Při rostoucí zátěži z hlediska zápisů do databáze si Elasticsearch drží takřka konstantní počty přečtených dokumentů, zatímco propustnost Solru klesne přibližně šestkrát. Na druhou stranu, i přes tento pokles pořád Solr vyhrává, byť už ne tolik, z hlediska čtení. Elasticsearch si ale ve velké zátěži vede o malinko lépe v počtu zaindexovaných dokumentů. Celkové výsledky měření shrnuje následující obrázek:

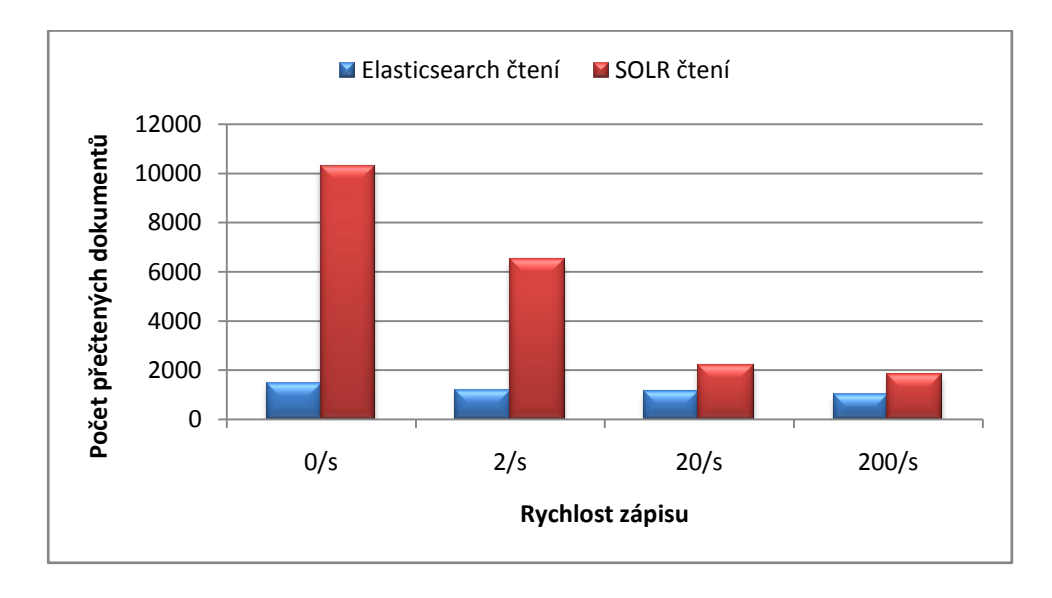

#### **Obrázek 7: Srovnání výkonu Elasticsearch vs. SOLR**

Z hlediska absolutních čísel si lépe stojí Solr, ale negativním faktorem je jeho nevyrovnanost a rychle klesající výkonnost při stoupající zátěži.

#### **4.7.4. Subjektivní pohled**

<span id="page-37-0"></span>S oběma systémy se pracuje vcelku podobně, princip přístupu z Javy je prakticky stejný až na rozdílné názvy tříd a metod. Oba systémy se velmi liší v kvalitě a přehlednosti dokumentace. Solr používá dokumentaci na způsob wiki stránek, přičemž intuitivnost ovládání je na nízké úrovni (viz např.: [https://wiki.apache.org/solr/AnalyzersTokenizersTokenFilters\)](https://wiki.apache.org/solr/AnalyzersTokenizersTokenFilters). Na první pohled je samotná stránka strukturovaná do sekcí, bez rušivých elementů a v kontrastních barvách. Chybí ale jakákoliv drobečková navigace, propojení s příbuznými tématy, menu, které by pomohlo v orientaci, kde se uživatel právě nachází, dokonce i URL je nestrukturovaná a adresy všech stránek a článků jsou bez jakékoliv hierarchie ve formátu [http://wiki.apache.org/solr/Clanek.](http://wiki.apache.org/solr/Clanek) Dále, design stránek a nefixní šířka obsahu se špatně čte (na širokoúhlých monitorech s vysokým rozlišením – text se roztáhne na celou šířku monitoru). Něco v této dokumentaci hledat a rychle jí procházet je poměrně náročné. Elasticsearch oproti tomu netrpí ani jedním z výše popsaných problémů. Ale ani dokumentace Elasticsearche není bezchybná – kvůli právě aktuálnímu přechodu z vývojové verze 0.90 na finální 1.0 byla jeho dokumentace občas nejasná ve smyslu, ke které verzi se článek vztahuje.

U Solru jsou obecně složitější všechny úkony spojené s administrací a konfigurací databáze. Nastavení jsou komplikovanější a všude uživatele ruší volby, které slouží pro jemné ladění určitých indexovacích parametrů, nastavení Lucene indexu. Ty nejsou pro počáteční zprovoznění nezbytné, je třeba je řešit až při konkrétních výkonnostních problémech.

#### **4.7.5. Výběr databáze**

<span id="page-38-0"></span>Po zhodnocení všech výše uvedených faktorů, zvážení informací z dostupné dokumentace, porovnání výsledků výkonnostního srovnání a i subjektivního pohledu na to, jak se s danou databází pracuje, bylo nutné vybrat databázi pro implementaci fulltextového vyhledávání. Srovnání obecných vlastností shrnuje následující tabulka:

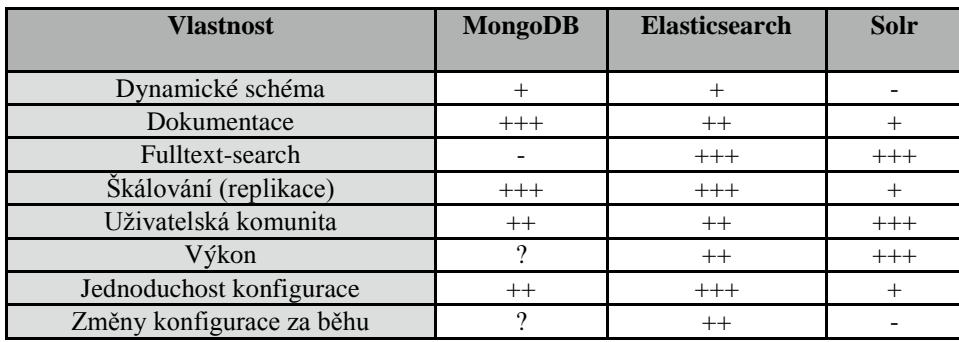

**Tabulka 9: Srovnání vlastností Mongo vs. Elasticsearch vs. Solr**

Databáze MongoDB byla vyřazena rovnou, protože nesplňovala důležitý požadavek na fulltextové vyhledávání. Solr sice porazil Elasticsearch ve výkonnostním benchmarku, nejmarkantnější rozdíl byl ale zaznamenán v umělém testu, kdy se z databáze pouze četlo. Při přidávání zápisových operací a simultánním čtení (o čemž se dá tvrdit, že se velmi blíží skutečnému scénáři použití) se výkonnostní rozdíl začal

smazávat. Zásadní problém Solru představují problémy s vnořenými objekty, kde by se situace musela složitě řešit na aplikační úrovni. Složitosti s konfigurací databáze v kombinaci s ne úplně přívětivou dokumentací jsou slabé stránky Solru. Také co se flexibility ukládaných dat týče, je na tom solr hůře, protože struktura ukládaných dokumentů musí být předem kompletně známá a jakákoliv změna znamená restart celého serveru. Co má ale Solr nepochybně lepší, je velikost projektu, a s tím související množství zainteresovaných vývojářů. Tento rozdíl by se ale mohl postupem času zmenšovat, díky tomu, jak kolem Elasticsearche vzniká množství zajímavých projektů (např. Logstash, Kibana, integrace s nástrojem Puppet…).

Vzhledem ke všem těmto skutečnostem bylo rozhodnuto, že jako primární NoSQL úložiště bude použit Elasticsearch.

### <span id="page-40-0"></span>**5. Elasticsearch**

### <span id="page-40-1"></span>**5.1. Základní pojmy**

V této kapitole bude popsána základní terminologie tak, jak se používá v projektu Elasticsearch [14].

#### **Node (uzel)**

Jde o jednu běžící instanci procesu Elasticsearch, která patří do určitého clusteru. Lze nastartovat více nodů na jednom serveru, ale obecně by měla běžet na jednom stroji jedna instance. Při startu se proces pokusí na síti vyhledat další uzly ze stejného clusteru a spojit se s nimi.

#### **Cluster**

Cluster je seskupení jednoho nebo více uzlů, které mají nadefinovaný stejný název clusteru. Každý cluster obsahuje právě jeden master uzel, který je automaticky vybrán a který může být nahrazen v případě jeho poruchy.

#### **Index**

Jedná se o ekvivalent databáze v relačních databázích. Index obsahuje mapování, které definuje různé typy dokumentů. Index je rozprostřen na jeden nebo více primárních shardů a dále na žádný nebo více replica shardů.

#### **Shard**

Shard je přímo jedna instance Lucene indexu, která je naprosto automaticky spravovaná Elasticsearchem. Index je logické seskupení, které se skládá z primary a replica shardů. Uživatel pouze definuje množství těchto shardů a dále s nimi nikdy přímo nepracuje. Stačí reference na index. Elasticsearch poté distribuuje shardy přes všechny uzly v clusteru a přesouvá je podle potřeby: při přidání nového uzlu do clusteru nebo při jeho selhání.

#### **Primary shard**

Každý dokument je při indexaci nejprve uložen do jednoho primary shardu a poté na všechny repliky tohoto shardu. Ve výchozí konfiguraci index obsahuje pět primary shardů. Tento počet se nastavuje v době vytváření indexu a nelze ho později nijak změnit.

#### **Replica shard**

Každý primary shard může mít žádnou nebo více replik. Replika je identická kopie dat a slouží jednak k záloze primárního shardu (může se z ní stát nový primary při výpadku původního), a jednak ke zvýšení výkonu při vyhledávání.

#### **Typ dokumentu**

Jde o analogickou entitu k tabulce v databázi. Sdružuje dokumenty se stejným významem, tím pádem stejnou nebo velmi podobnou strukturou. Každý typ obsahuje mapování (mapping), které definuje, jak se bude každá položka dokumentu analyzovat a indexovat.

#### **Mapping (mapování)**

Mapování je podobné definici schématu tabulky v relační databázi. Říká, jaké položky (fieldy) bude dokument obsahovat a jak budou zpracovávány při indexaci. Mapování může být explicitně definováno nebo se vytvoří automaticky při vložení prvního dokumentu.

#### **Dokument**

Jde o JSON dokument, který je uložen do Elasticsearche do vybraného indexu a je určitého typu. Pokud je specifikováno ID dokumentu při jeho indexaci, je použito právě toto ID, v opačném případě ho databáze vygeneruje. Kombinace index-typ-ID je unikáním identifikátorem každého dokumentu.

### <span id="page-41-0"></span>**5.2. Proces indexace**

Kompletní instalace a počáteční konfigurace systému Elasticsearch je popsána v Příloze A. V této kapitole bude rozebráno, jak probíhá proces indexace dokumentu při jeho vložení do databáze [15]. Celému tomuto procesu se říká analýza (analysis). Pro každý field dokumentu je v mapování definován analyzer, který specifikuje, jak se vstupní text rozpadne na jednotlivé termy, nad kterými potom probíhá samotné vyhledávání. Na vstupu celého procesu je tedy původní text, který postupně projde několika fázemi, aby na výstupu vznikla množina termů, které se uloží do indexu.

#### **Char filtr**

Prvním v sérii zpracování je char filtr. Může jich být definováno více za sebou, ale také žádný. Jejich úlohou je příprava textu než přijde do tokenizeru. Typickým zástupcem char filtru je např. odstranění html tagů nebo nahrazení znaku & za "and".

#### **Tokenizer**

Dalším v pořadí je právě jeden tokenizer. Rozděluje souvislý text (upravený char filtry) na jednotlivé tokeny. Elasticsearch obsahuje několik předpřipravených, ale poskytuje možnost vytvořit si i vlastní. Tokeny jsou většinou jednotlivá slova, ale různé tokenizery se liší např. v přístupu, jak oddělují slova s pomlčkami, apostrofy a jinými speciálními znaky. Například emailovou adresu, která obsahuje tečky, pomlčky a zavináč, většinou není cílem rozdělovat na více tokenů.

#### **Token filtr**

Token filtrů může být v procesu opět nadefinováno více. Na vstupu mají seznam tokenů, které vyprodukoval předchozí tokenizer. Jejich úkolem je například převést všechna slova na malá písmena, odstranit nevhodné tokeny, např. stopslova: předložky, spojky, členy a další slova, která nenesou žádnou nebo minimální významovou hodnotu a pro účely vyhledávání jsou zbytečná. Token filtry mohou také upravovat slova do jejich základního tvaru (stemming).

Zajímavým zástupcem token filtrů je Edge ngram token filtr. Ten z jednoho vstupního tokenu o délce N znaků vytvoří N výstupních. Např. z tokenu "ahoj" vyrobí tokeny: ["a", "ah", "aho", "ahoj"]. Tento přístup se používá pro různá našeptávání během psaní (searchboxy a podobně), kde systém postupně tak, jak uživatel píše další písmena, vrací stále relevantnější výsledky.

### <span id="page-42-0"></span>**5.3. Struktura uložení dat**

To, jak budou data v databázi uložena, se bude zásadně odrážet v možnostech a rychlosti následného vyhledávání. NoSQL sice zjednodušeně znamená, že databáze je bez pevně daného schématu, ale to je velice dvojsečná záležitost. Stejně tak jako klasické databáze, i v úložišti Elasticsearch se vytváří indexy nad uloženými daty, které následně usnadňují jejich vyhledávání. Proto je nezbytné formát ukládaného JSON dokumentu dobře navrhnout.

#### **Jednoduchý přístup**

Základní přístup, který se nabízí jako první, je každý parametr zavést jako klíč JSON dokumentu. V případě, že parametrů stejného názvu bude více, tento klíč se rozpadne do pole. Tento přístup rozpadu na pole je pro Elasticsearch poměrně častý, protože Elasticsearch při vyhledávání nerozlišuje mezi polem skalárních hodnot a skalární hodnotou. Pokud by se parametr skládal z dalších sub-atributů, změnil by se na objekt a jako klíč bude opět veden název tohoto atributu a hodnota bude jeho obsah.

```
{
   _id: "123",
   temperature: 23,
   disease: "blindness",
   software: ["Corel", "Brainvision", "Windows 7"],
   hardware: [
     {title: "intel i5", description: "cool processor"},
     {title: "intel i3", description: "not so cool processor", note: "really slow 
one"},
   ]
}
```
První výhoda tohoto přístupu tkví v tom, že se data dobře prohlížejí (lidským pohledem na JSON). Další výhoda je ve velikosti JSON dokumentu – jedná se o nejkratší možný styl zápisu, který lze vymyslet.

Tento přístup je navíc jednoduchý na implementaci, vyžaduje nejméně zásahů v kódu aplikace (POJO by zůstalo prakticky stejné, JSON serializer by se nakonfiguroval tak, aby se jednotlivé fieldy ukládaly pod klíči, které odpovídají názvům těchto fieldů). Problém by ale nastal už s definicí mapování pro Elasticsearch. To by bylo pro každý field úplně stejné (jsou to vlastně podobné parametry), při přidání nového parametru by se muselo toto mapování upravovat.

#### **Složitější přístup**

Pokud není dopředu nic známo o struktuře a formátu ukládaných dat, je velice problematické nad takovými daty postavit správně index a efektivně v nich vyhledávat. Proto byla navržena následující struktura:

```
{
   _id: "123",
   parameters: [
     { name: "temperature", value: 23 },
 { name: "disease", value: "blindness" },
 { name: "hardware", value: "intel i5",
       attributes: [
         {name: description, value:"cool processor"} 
       ]
     },
     { name: "hardware", value: "intel i3",
       attributes: [
         {name: "description", value:"not so cool processor"}
         {name: "notes", value:"really slow one"}
       ]
    }
   ]
}
```
Tento přístup je nepatrně delší v zápisu, ale přináší velikou výhodu v tom, že je předem známo, jaké fieldy dokument obsahuje, a struktura těchto dokumentů je předem známa. Při přidání nového typu parametru není nutné vytvářet nový klíč dokumentu, a provádět s tím související úpravu mapování. Jediný problém, který tento přístup má, je ten, že se v klíči value (kde je uložena hodnota parametru) může objevovat jak číslo (např. u teploty), tak řetězec (nad kterým kvůli fulltextu probíhá textová analýza). V mapování musí být tedy tento field definován jako string s odpovídajícím analyzerem. Tím se ale vyloučí možnost provádět range-queries nad číselnými hodnotami (např. "získat všechny dokumenty, kde teplota je větší než 22).

#### **Finální struktura**

Protože každý field může být mapován pouze na jeden konkrétní datový typ, bylo třeba zavést následující přístup:

```
{
   _id: "123",
   parameters: [
     { name: "temperature", valueInteger: 23 },
 { name: "disease", valueString: "blindness" },
 { name: "hardware", valueString: "intel i5",
       attributes: [
         {name: description, value:"cool processor"} 
       ]
    }
   ]
}
```
V tomto přístupu jsou rozděleny číselné a textové hodnoty do vlastních fieldů. Každý pak má nastavené specifické mapování – valueString jako analyzovaný řetězec a valueInteger jako obyčejné číslo. Díky tomu je dále možné na aplikační vrstvě podle toho, co uživatel hledá, sestavit dotaz a zeptat se buď na jeden, nebo druhý field.

### <span id="page-44-0"></span>**5.4. Definice analyzeru**

Analyzer v systému Elasticsearch popisuje celý proces indexace konkrétního fieldu při vkládání do databáze. Elasticsearch sice v základu poskytuje několik předem definovaných analyzerů, ale pro potřeby Portálu bylo nutné vytvořit vlastní. Ten lze nadefinovat např. při vytváření nového indexu a jeho skladba vypadá následovně:

```
curl -XPOST http://localhost:9200/eegdatabase
{
  index: { number of shards: 5, number of replicas: 0 },
   analysis: {
    analyzer: {
       standard_snowball_analyzer: {
         type: "custom",
 tokenizer: "standard",
 filter: ["standard", "lowercase", "stop", "eeg_synonym", "eng_snowball"]
      }
    },
     filter: {
       eng_snowball: { type: "snowball", language: "English" },
       eeg_synonym:{type: "synonym",synonyms_path: "/home/elasticsearch/synonyms.txt"}
     }
   }
}
```
Je zde vidět definice vlastního analyzeru, který se skládá z jednoho tokenizeru a několika token filtrů.

#### **5.4.1. Tokenizer**

<span id="page-45-0"></span>Je použit standardní tokenizer. Ten rozděluje slova podle mezer, pomlček a dalších znaků specifikovaných v Unicode Text Segmentation algoritmu [16] a hodí se pro většinu evropských jazyků. Proto je použit i v tomto analyzeru. Výstupem tokenizeru jsou tokeny, na které jsou postupně aplikovány jednotlivé token filtry v pořadí tak, jak jsou definovány.

#### **5.4.2. Token filtry**

<span id="page-45-1"></span>Token filtry jsou postupně aplikovány na výstupní proud tokenizeru a upravují, případně úplně odebírají tokeny.

#### **Standard**

Jde o jednoduchý filtr, který z tokenů odebírá znaky 's a tečky ze zkratek, takže např. z Apple's C.E.O. se stane Apple CEO.

#### **Lowercase**

Toto je opět jeden z předdefinovaných filtrů, který pouze všechna písmena převádí na malá.

#### **Stop**

Stop filtr má na starosti odstranění slov (tokenů), která nemají žádný sémantický význam. Jde hlavně o předložky, spojky, členy a další slova, která nemají vliv na podstatu hledaného textu a ve většině případů spíše zhoršují nalezené výsledky.

#### **Eeg\_synonym**

Jedná se o implementaci předdefinovaného filtru synonym. Jeho úkolem je projít vstupní tokeny a nahradit je podle definice synonymy. Synonyma lze definovat buď přímo v konfiguračním JSON dokumentu nebo odkazem na externí soubor, což je preferovaný a zde i použitý způsob. Jsou podporovány dva formáty: Solr a WordNet [17]. Jeden vstupní token pak může být po průchodu tímto filtrem nahrazen jedním nebo více synonymickými tokeny.

#### **Eng\_snowball**

Posledním v sérii filtrů je snowball filtr. Jedná se o filtr, který hledá základní tvary tokenů (stemming). Je důležité, aby tento filtr byl až jako poslední. Pokud bychom například prohodili pořadí filtru synonym a snowballu, musela by i synonyma být v lemmatizovaném tvaru. Získat takovou databázi nebo definovat slova v tomto tvaru by bylo velice obtížné.

### <span id="page-46-0"></span>**5.5. Konfigurace mapování**

Definice mapování je esenciální pro to, aby šlo nad daty po jejich indexaci vyhledávat. Mapování říká, jakého datového typu budou jednotlivé fieldy dokumentu, případně jak bude probíhat textová analýza nad těmito fieldy.

#### **5.5.1. Automatické mapování**

<span id="page-46-1"></span>Elasticsearch sice nabízí automatické rozpoznávání datových typů na základě vkládaných dokumentů (mapování pro konkrétní field se vytvoří při indexaci prvního dokumentu, který tento field obsahuje), tato funkce se však hodí jen pro seznamování se s Elasticsearchem a pro jednoduché ukázkové příklady. Pro jakékoliv reálné aplikace je tato funkcionalita spíše nežádoucí. Může se totiž stát, že se do databáze začnou ukládat dokumenty obsahující fieldy, ke kterým se vygeneruje (většinou špatné) automatické mapování se špatnou definicí analyzeru, a tyto dokumenty se pak samy (nevhodně) indexují. Následná změna není jednoduchá, protože Lucene nedovoluje modifikaci již indexovaných dokumentů, tudíž je třeba všechny dokumenty smazat a vložit znovu.

#### **5.5.2. Ruční mapování**

<span id="page-46-2"></span>Z výše uvedeného plyne, že je nutné nadefinovat mapování pro ukládané dokumenty (resp. typy dokumentů) ihned po vytvoření indexu a před tím, než je vložen první dokument. K tvorbě tohoto mapování Elasticsearch poskytuje tzv. PUT Mapping API. To bylo využito pro definici následujícího mapování, které reflektuje zvolenou strukturu z předchozí kapitoly.

```
curl -XPUT http://localhost:9200/eegdatabase/experiment/_mapping
{
  experiment: {
    dynamic: "strict",
    properties: {
      params: {
        type: "nested",
        properties: {
 name: { type: "string", index: "not_analyzed" },
 valueInteger: { type: "double" },
 valueString: { type: "string", analyzer: "standard_snowball_analyzer" },
          attributes: {
            type: "nested",
            properties: {
             name: { type: "string" },
              value: { type: "string", analyzer: "standard_snowball_analyzer" }
 }
          }
        }
      }
    }
  }
}
```
Na začátku je uvedeno, že se vytváří mapování pro dokumenty typu experiment. Direktiva dynamic znamená to, že vkládaný dokument musí obsahovat pouze fieldy, které jsou specifikovány v tomto mapování. Dokumenty obsahující neznámé fieldy budou odmítnuty. Další direktiva properties popisuje, ze kterých sub-položek se bude dokument skládat. Je uvedeno, že experiment obsahuje field s názvem params, což je pole reprezentující jednotlivé parametry (Elasticsearch nerozlišuje mezi JSON objektem a polem objektů). Každý parametr (param) se dále skládá ze čtyř dalších položek $^{10}$ : name, valueInteger, valueString a attributes. U fieldu valueString je pak vidět definice specifického analyzeru, který byl vytvořen při tvorbě indexu. Velice důležité je nastavení mapování params jako tzv. typu nested.

#### **5.5.3. Nested mapování**

 $\overline{a}$ 

<span id="page-47-0"></span>Nested mapování říká, jak se bude při indexování nakládat s vnořeným objektem. Nejlépe vše vysvětluje následující příklad.

Mějme následující JSON dokument připravený k uložení do databáze:

<sup>&</sup>lt;sup>10</sup> Jejich význam je detailně popsán v předchozích kapitolách.

```
{
   experimentId: "123",
   params: [
     { name: "hardware", value: "intel"},
     { name: "software", value: "corel"}
   ]
}
```
Pokud bychom položili tento dotaz (nyní bude uveden pouze v náznaku, skutečná syntaxe Elasticsearch dotazů bude rozebrána v následující kapitole):

GET documents WHERE type=experiment AND param.name=hardware AND param.value=corel

bez definice mapování nested (výchozí chování) bychom mezi výsledky dostali i výše uvedený dokument. Je třeba svázat společně klíče jednoho sub-dokumentu. Proto je nutné v definici mapování nastavit jednotlivé parametry jako nested-dokumenty. Elasticsearch je poté interně indexuje jako samostatné dokumenty (tak, jako by byly do databáze vloženy separátně), ale je postaráno o to, aby byly uloženy ve stejném bloku jako jejich nadřazený dokument a byly tak rychle vyhledány [18].

### <span id="page-48-0"></span>**5.6. Tvorba dotazů**

Pokládání dotazů do Elasticsearch probíhá opět formou http požadavků na server, kde databáze běží (standardně na portu 9200). Nejjednodušší dotaz, který vrátí všechny dokumenty, vypadá takto:

```
POST localhost:9200/eegdatabase/experiment/_search
{
   query: { match_all: {} }
}
```
Pro potřeby Portálu bylo nutné namodelovat sofistikovanější dotaz, který bude reflektovat požadavky na vyhledávání. Po ujasnění zadání se zadavatelem bylo rozhodnuto, že z aplikace půjde položit dotaz, který bude filtrovat experimenty, přičemž na vstupu bude jednak seznam parametrů ve formátu typ-hodnota, které se v dokumentu musí vyskytovat, a také seznam parametrů, které se v něm vyskytovat nesmí. Musí být reflektováno výše rozebrané nested mapování, aby nedocházelo k nechtěnému slučování neodpovídajících si parametrů. Výsledný dotaz pak vypadá následovně:

```
{
filter: {
  and: {
     filters: [ {
       nested: {
         path: "params",
         query: { bool: { must: [
           { term: {params.name : "hardware"}},
           { match: {params.valueString : {query: "intel"}}}
         ]}}
       }
```

```
 }, {
       nested: {
         path: "params",
         query: { bool: { must: [ 
           { term: { params.name : "software" }},
           { match: { params.valueString : { query: "corel" }}}
          ]}},
       }
     }, {
       bool: { must_not: {
          nested: {
            query: {bool: {must: [ 
               { term: { params.name : "hardware" }},
               { match: { params.valueString : { query: "brainvision" }}} 
            ]}},
          }
       }
      }
}]}}
```
Elasticsearch dotazy jsou často poměrně nepřehledné a komplikované. To je ale vykoupeno tím, že existuje možnost přesně popsat, jaká data jsou potřeba a jak se získají z prohledávaného indexu, což vede k možnosti optimalizovat dotaz podle zamýšleného způsobu použití. Zde je vidět dotaz, který hledá celkem podle tří kritérií (ta musí platit všechna společně – AND):

- Experiment obsahuje parametr, kde hardware JE intel
- Experiment obsahuje parametr, kde software JE corel
- Experiment neobsahuje parametr, kde hardware JE brainvision

Ve všech případech se jedná o nested queries, přičemž poslední z nich je negovaná za pomoci boolean query a typu must\_not.

### <span id="page-49-0"></span>**5.7. Integrace do stávajícího systému**

V jenom ze základních požadavků na rozšíření Portálu znělo, aby se co nejvíce změn odehrávalo pouze na datové vrstvě tak, aby zbytek aplikace vůbec nemusel zjišťovat, že přibylo nové datové úložiště, které entity případně jejich části jsou v něm uloženy a jak s ním komunikovat. Veškerá integrace tedy probíhala pouze na nejnižší vrstvě Portálu.

#### **5.7.1. Spring Data Elasticsearch**

<span id="page-49-1"></span>Aby se nemuselo komunikovat s Elasticsearchem přímo, posílat http požadavky, parsovat JSON odpověď a pak ručně mapovat jednotlivé JSON fieldy na konkrétní Java property, bylo nutné najít vhodný ovladač, který tuto práci obstará automaticky. Volba padla na relativně nový projekt spring-data-elasticsearch [19], který řeší všechny výše zmíněné operace. Výhodné na něm je to, že je psán jako rozšíření frameworku Spring (který Portál využívá), takže jeho připojení do projektu je velice snadné.

Funguje na stejném principu jako stávající projekt. Nadefinuje se POJO třída s nepatrně odlišnými anotacemi než při využití JPA $^{11}$  a nad ní poté operuje tzv. Repository, což je obdoba DAO entity v relačním schématu.

#### **5.7.2. Tvorba Elasticsearch entity**

<span id="page-50-0"></span>Jak již bylo výše popsáno, jedná se o obdobu POJO entity z relační databáze. Anotace @Document specifikuje, že se jedná o Elasticsearch entitu a @Field pak určuje, jak se jednotlivé properties mapují při serializaci do JSON dokumentu.

```
@Document(intdexName = "eegdatabase", type = "experiment", replicas = 0, shares = 5)public class ExperimentElastic implements Serializable {
    @Id
    private String experimentId;
    @Field(type = FieldType.Nested)
    private List<GenericParameter> params = new ArrayList<GenericParameter>();
    @Field(type = FieldType.Integer)
    private int userId;
    @Field(type = FieldType.Integer)
    private int groupId;
    public ExperimentElastic() {}
}
```
### **5.7.3. Úprava POJO**

 $\overline{a}$ 

<span id="page-50-1"></span>Do POJO třídy reprezentující relační část experimentu přibyla reference na výše popsanou třídu ExperimentElastic, přičemž gettery a settery na získávání a nastavování konkrétních parametrů fungují tak, že toto volání transparentně přeposílají na podřízenou entitu do Elasticsearche. Anotace @Transient slouží k tomu, aby se Hibernate nepokoušel ukládat tyto properties do relační databáze. Navenek tedy vše vypadá jako jedna entita, ale vnitřní implementace je naprosto skryta.

```
@Entity
@Table(name = "EXPERIMENT")
public class Experiment implements Serializable {
    private int experimentId;
    private ExperimentElastic elasticExperiment = new ExperimentElastic();
     public void setElasticExperiment(ExperimentElastic e) {
         this.elasticExperiment = e;
     }
```
 $11$  JPA: Java Persistence API – rozhraní, které implementuje například Hibernate.

```
 @Transient
  public ExperimentElastic getElasticExperiment() {
      return this.elasticExperiment;
  }
 @Transient
 public List<GenericParameter> getGenericParameters() {
      return this.elasticExperiment.getParams();
  }
 public void setGenericParameters(List<GenericParameter> params) {
      this.elasticExperiment.setParams(params);
 }
```
#### **5.7.4. Interceptor**

<span id="page-51-0"></span>}

Výše popsaný algoritmus sice při práci s parametry experimentu interně zaznamenává tyto informace do Elasticsearch POJO entity, ale ta se nijak automaticky nesynchronizuje s Elasticsearch databází. Bylo třeba nalézt způsob, jak během ukládání (aktualizaci) entity v relační databázi automaticky uložit i nerelační část – aby volající nemusel zvlášť volat Hibernate.saveEntity() a Elasticsearch.saveEntity(). A právě pro tento případ existuje Interceptor.

Interceptor je třída, kterou poskytuje Hibernate framework proto, aby se dalo reagovat na různé akce, kdy aplikace interaguje s databází (práce s Hibernate session). Dovoluje registrovat obsluhu na množství událostí (nejčastěji se toto používá při logování práce s databází). Lze pracovat například s těmito akcemi:

- onLoad: Metoda je zavolána pro každou událost, kdy je načítána jedna entita z databáze (např. voláním DAO.read()).
- onDelete: Tato metoda je volána ve všech případech, kdy jde přes Hibernate požadavek na smazání POJO entity (DAO.delete()).
- onSave: Metoda je zavolána při ukládání nové entity do relační databáze.
- onFlushDirty: Metoda je zavolána při aktualizaci stávající entity v relační databázi.

Interceptor poskytuje ještě množství dalších událostí, které ale nejsou pro potřeby synchronizace Hibernate (relační DB) a Elasticsearche podstatené. Konkrétní implementace Interceptoru vypadá následovně (pro zjednodušení je uvedena implementace pouze metody load – dodatečné načtení nerelačních dat z Elasticsearche při načítání experimentu z relační databáze a jejich spojení do jedné výsledné entity):

```
public class ElasticSynchronizationInterceptor extends EmptyInterceptor {
   @Resource
   private ElasticsearchTemplate elasticsearchTemplate;
   @Override
   public boolean onLoad(Object entity, Serializable id, Object[] state, String[] 
propertyNames, Type[] types) {
     boolean res = super.onLoad(entity, id, state, propertyNames, types);
     if (entity instanceof Experiment) {
      Experiment e = (Experiment) entity;
       SearchQuery searchQuery = new NativeSearchQueryBuilder().withQuery(new
IdsQueryBuilder("experiment").addIds("" + e.getExperimentId())).build();
       List<ExperimentElastic> elastic =
elasticsearchTemplate.queryForList(searchQuery, ExperimentElastic.class);
      if (elastic.size() > 0 && elastic.get(0) != null) {
         e.setElasticExperiment(elastic.get(0));
       }
     }
     return res;
 }
```
V kódu je vidět, že kód reaguje na událost načítání Hibernate entity. Pokud se jedná o entitu typu experiment, sestaví se dotaz do Elasticsearche, který vyhledá odpovídající data podle ID experimentu, a získají se tak nerelační parametry. Nakonec se nalezená data z Elasticsearche propíší i do Hibernate entity, čímž (díky transparentnímu provolávání metody Experiemnt.getParameters()) začne fungovat přístup popsaný v kapitole "Úprava POJO".

### **5.7.5. Úprava Experiment DAO**

<span id="page-52-0"></span>V DAO třídě pro experiment (SimpleExperiemntDAO.java) nakonec stačilo přidat jen konkrétní metody pro fulltextové vyhledávání nad parametry uloženými v Elasticsearchi. Implementace takové metody vypadá následovně (naštěstí, na rozdíl od surových JSON dotazů je kód mnohem čitelnější):

```
public class SimpleExperimentDao {
   @Autowired
  private ElasticsearchTemplate elasticsearchTemplate;
   @Override
   @Transactional(readOnly = true)
   public List<Experiment> searchByParameters(GenericParameter[] contains, 
GenericParameter[] notContains) {
    AndFilterBuilder and = new AndFilterBuilder();
     for (GenericParameter p : contains) {
       BoolQueryBuilder b = new BoolQueryBuilder();
      Object value = p.getValues{triangle() == null ? p.getValueInteger() : }
```

```
p.getValueString();
       String fieldName = p.getValueString() == null ? "params.valueInteger" :
"params.valueString";
       b.must(termQuery("params.name", p.getName())).must(matchQuery(fieldName, 
value));
       and.add(new NestedFilterBuilder("params", b));
     }
     for (GenericParameter p : notContains) {
       BoolQueryBuilder b = new BoolQueryBuilder();
      Object value = p.getValuestring() == null ? p.getValueInteger() :
p.getValueString();
      String fieldName = p.getValueString() == null ? "params.valueInteger" :
"params.valueString";
      b.must(termQuery("params.name",
              p.getName())).must(matchQuery(fieldName, value));
       BoolFilterBuilder not = new BoolFilterBuilder();
       not.mustNot(new NestedFilterBuilder("params", b));
       and.add(not);
     }
     SearchQuery searchQuery = new NativeSearchQueryBuilder().withFilter(and).build();
    List<ExperimentElastic> list =
this.elasticsearchTemplate.queryForList(searchQuery, ExperimentElastic.class);
    return this.transformEsResultToHibernate(list);
   }
}
```
### <span id="page-53-0"></span>**5.8. Automatické testy**

 $\overline{a}$ 

Portál obsahuje množství různých testů (jednak unit testy, několik integračních a dokonce i selenium<sup>12</sup> testy), které by se měly spouštět před každým commitem do centrálního repositáře a také před každým nasazením nové verze aplikace. Tímto by mělo být zajištěno, v kombinaci s iterativním způsobem vývoje, že aplikace bude stále v konzistentním a funkčním stavu.

Bohužel, v době psaní této práce automatické testy vůbec nefungovaly. Na vině byl nejspíše neaktuální konfigurační soubor pro Spring (test-context.xml). Navíc, protože testy takto nefungovaly delší dobu, dá se předpokládat, že původní testy budou neaktuální a buď nebudou procházet vůbec, nebo budou testovat pouze omezenou část kódu.

Proto byl vytvořen jednoduchý skript (samozřejmě v rámci kódu Portálu), který je nutné spouštět ručně (není tedy zasazen do kontextu ostatních testů) po spouštění aplikace. Jedná se o integrační test, který zkusí vytvořit nový experiment s několika parametry, které mají být uloženy v databázi Elasticsearch. Poté je proveden dotaz

<sup>&</sup>lt;sup>12</sup> Selenium testování: Specifický druh testů, kdy je simulováno klikání uživatele do aplikace v prohlížeči a je kontrolována odezva aplikace (přechod na další stránku, zobrazení pop-up dialogu apod.).

přímo do Elasticsearche a zkontroluje se shoda uložených parametrů. Následně se experiment upraví a opět se zkontrolují hodnoty jednotlivých parametrů. Na závěr se tento testovací experiment smaže a ověří se, že je smazán i z databáze Elasticsearch.

Testovací skript je napsán tak, aby v momentě, kdy se zprovozní celá sada testů, které jsou nyní v Portálu, šel jednoduše integrovat mezi ostatní testovací scénáře.

### <span id="page-54-0"></span>**5.9. Shrnutí**

Výše popsanými postupy je zajištěna celková integrace databáze Elastiscearch do stávající aplikace Portálu. Jde jednak o kompletní propojení entit datové vrstvy – relační POJO entita reprezentující experiment obsahuje referenci na nerelační entitu ExperimentElastic. Každá z těchto entit si obsluhuje property, které jsou uloženy v "její" části. Navenek se pracuje jen s relační entitou a při požadavku na nerelační data je tento požadavek předán interní nerelační entitě. Protože POJO třídy samy o sobě nemají žádnou funkčnost ve smyslu výkonného kódu (pouze sdružují data), byl přidán Interceptor, který se automaticky stará o dodatečné načtení (případně uložení) dat z nerelační entity do Elasticsearch databáze. Nakonec byla rozšířena DAO třída o několik metod, které jsou schopné fulltextového vyhledávání nad Elasticsearch daty a na výstupu vrací kompletní entity tak, jako by byly načteny z relační databáze.

V současné chvíli prezentační vrstva Portálu stále používá a přistupuje k původním pojmenovaným parametrům experimentu (ukládaným v relační databázi), namísto generických nově vzniklých parametrů v databázi Elasticsearch. Aplikace funguje tak, že automaticky při každé úpravě experimentu synchronizuje tyto změny i do Elasticsearche. Do budoucna by se toto mělo změnit – aby se rovnou pracovalo s generickými parametry, a všechny původní entity šlo odstranit.

### <span id="page-55-0"></span>**6. Změna relační databáze**

Oracle je jedna z největších "enterprise" databází. Někdy se řadí mezi tzv. velkou trojku společně s IBM DB2 a Microsoft SQL Serverem. Nabízí pokročilé vlastnosti jako zamykání tabulek, transakční zpracování, sekvence pro generování primárních klíčů, nástroje pro replikaci a horizontální škálování, triggery nebo psaní uložených procedur v jazyce PL/SQL. Bohužel, z hlediska licence přestává být pro Portál použitelná [4].

Je tak třeba najít adekvátní náhradu, ideálně řešení zdarma, které bude dostatečně suplovat původní funkce Oracle DB. Je nutné splnění následujících požadavků:

- Opensource řešení
- Stabilní, otestované řešení
- Podpora pro napojení na Hibernate
- Co největší podobnost se stávajícím systémem Oracle

Na základě těchto požadavků přicházejí v tyto čtyři databázové systémy:

- MySQL
- SQLite
- MariaDB
- PostgreSQL

### <span id="page-55-1"></span>**6.1. Vhodní kandidáti**

### **6.1.1. MySQL**

<span id="page-55-2"></span>Jedná se pravděpodobně o nejrozšířenější zdarma dostupné databázové řešení [20]. Je de facto standardem na většině serverů, které poskytují levné hostování webových stránek a jednodušších aplikací. Jedná se o široce podporovanou databázi. Většinou je nasazována v malých aplikacích na platformě LAMP (Linux + Apache +  $MySQL + PHP$ ).

Drobný problém MySQL spočívá v ne úplně přesném dodržování SQL standardů (chybí např. windowing functions) a několik dalších odchylek [21]. Ty sice nejsou pro většinu aplikací esenciální, ale roli při rozhodování to může sehrát. Dále používá několik tzv. "storage enginů", přičemž každý se hodí na jiné použití. Některý podporuje transakce, jiný se hodí na archivaci a jen občasné čtení dat. Je poměrně složité určit, který se hodí pro jaký use-case. Nejpoužívanější storage enginy jsou následující [22]:

- MyISAM výchozí engine, velmi rychlý, bez podpory transakcí a referenční integrity (cizí klíče)
- InnoDB transakce podporující engine (příkazy commit, rollback), umí cizí klíče, ne tak rychlý
- Memory Všechna data ukládá v paměti RAM, extrémně rychlé úložiště, při restartu databáze jsou ale data ztracena.

Úplně chybí podpora pro sekvence a místo toho se vytváří AUTO\_INCREMENT sloupec pro automatické generování primárních klíčů pro každou tabulku zvlášť.

Nezanedbatelným problémem MySQL je to, že při přidání nového sloupce zamkne celou tabulku a celý proces může (v závislosti na velikosti dat) trvat až několik hodin. Během této operace je tabulka nepřístupná jak pro čtení, tak i pro zápis. Toto může hrát významnou roli při rozhodování o tom, kterou databázi použít.

Dalším důležitým bodem ke zvážení je fakt, že Oracle v roce 2009 koupil MySQL (společně s akvizicí firmy Sun Microsystems, která byla předchozím vlastníkem MySQL) [23]. Existuje spousta obav a názorů, že Oracle může časem z této databáze udělat uzavřený SW, a celou databázi tak značně znehodnotit (kvůli prosazování své hlavní Oracle DB).

#### **6.1.2. SQLite**

<span id="page-56-0"></span>SQLite je jedna z nejjednodušších SQL databází. Nejedná se však o databázový server v pravém slova smyslu – každá databáze je uložena jako jeden samostatný soubor. Ačkoliv implementuje většinu standardu SQL-92, transakční zpracování přibylo až nedávno. Dále nemá například plnou podporu triggerů a upravování stávajících tabulek má určitá omezení [24].

Největším problémem je rychlost. Protože neexistuje centrální server, který by řídil synchronizaci přístupu, musí se pro každou operaci otevírat a zavírat již zmíněný databázový soubor, což je časově velice drahá operace. Tato databáze se tedy spíše hodí na jednoduché aplikace s maximálně stovkami záznamů. Často se používá jako datové úložiště pro mobilní aplikace nebo jednoduché desktopové aplikace, kde se nepředpokládá zvýšená zátěž a velký růst objemu dat.

#### **6.1.3. MariaDB**

<span id="page-57-0"></span>Právě z obav o otevřenost systému MySQL vzešel fork [25] této databáze, který dostal pojmenování MariaDB. Obsahuje ovšem stejné neduhy, jaké byly zmíněny u MySQL, navíc přidává některé další storage enginy (např. TokuDB), čímž situaci s jejich výběrem ještě více komplikuje.

#### **6.1.4. PostgreSQL**

<span id="page-57-1"></span>Jedná se o nejkomplexnější a nejvíce korporátní řešení z vybraných databází [26] [27]. Podporuje sekvence, navíc má i speciální syntaxi, která práci s nimi zjednodušuje, triggery, možnost psaní uložených procedur v modifikovaném jazyce PL/pgSQL. Dále pracuje s modelem ukládání dat ve struktuře databáze-schéma-tabulka (podobně jako Oracle), čímž se této databázi ještě více přibližuje. Zajímavostí databáze Postgres je sloupec typu OID (Object Identifier). Jedná se techniku ukládání velkých binárních dat mimo tabulku, kam daný sloupec patří. V tomto sloupci je pak pouze reference (identifikátor) do interní systémové tabulky. Dobrou zprávou je také to, že Hibernate s tímto typem umí dobře spolupracovat a umožňuje na něj aplikovat tzv. Lazy Loading – data se načtou až v momentě, kdy jsou skutečně potřeba. Lazy Loading by bylo vhodné aplikovat na všechny entity, které obsahují binární data (Scenario, Experiment…).

### <span id="page-57-2"></span>**6.2. Výběr**

Z výše popsaných systémů bylo nutné vybrat nejvhodnější, která bude sloužit jako nové úložiště relačních dat. Shrnutí podstatných vlastností pro potřeby Portálu zobrazuje následující tabulka:

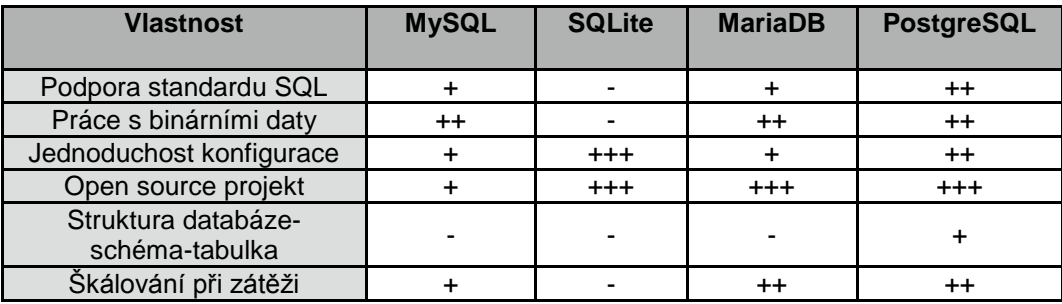

**Tabulka 10: Srovnání relačních databází**

Vzhledem k výše popsaným skutečnostem je vidět, že všechny databáze jsou velmi vyrovnané a obstojně by zvládly uchovávat data z Portálu. Protože nejvíce kladných vlastností a výhod oproti ostatním databázím má systém PostgreSQL, byl primárním relačním datovým úložištěm zvolen právě on.

### <span id="page-58-0"></span>**6.3. Příprava migrace**

### **6.3.1. Úprava Hibernate mapování**

<span id="page-58-1"></span>Jak již bylo popsáno, existují dva přístupy mapování entit – XML a Java anotace, přičemž je dlouhodobá snaha, aby se upustilo od XML a přešlo se na nové, jednodušší a přehlednější anotační konfigurace.

Problém byl v také v tom, že (nejspíše jako semestrální projekt) se v minulosti už někdo o tento přepis pokoušel, a to tak, že část existujících POJO entit obsahovala anotace. Ty se ale bohužel nepoužívaly (až na pět entit) a byly často neaktuální nebo neúplné – neodpovídaly stávajícímu datovému modelu v databázi. Jakékoliv slučování by bylo velice náročné a ruční přepis by zabral mnoho času (Portál obsahuje přes 60 entit), proto bylo nutné najít automatizované řešení. Naštěstí existuje aplikace JBoss Developer Studio [28], která poskytuje přesně tuto funkcionalitu. Nebylo možné jakkoliv sloučit anotace a XML konfiguraci, navíc použité anotace byly stejně v době psaní této práce neaktuální. Velkou výhodou Portálu bylo na druhou stranu to, že díky správnému používání třívrstvé architektury a POJO tříd neobsahovaly entity žádný výkonný kód, pouze strukturu dat. Bylo tedy možné tyto stávající entity smazat a kompletně je nahradit vygenerovanými třídami z Developer Studia.

Drobná chyba nastala ve vygenerovaném kódu ve všech vazbách, kde se alespoň na jedné straně vyskytuje kolekce (vazby typu 1:N a M:N). Tyto vygenerované entity totiž obsahovaly netypovanou kolekci Set, namísto generické Set<OtherEntity>. Změna nastavení se skrývala pod celkem neočekávaným a skrytým tlačítkem "Používat syntaxi Java 5". Po této úpravě se již POJO třídy s anotacemi vygenerovaly správně.

#### **6.3.2. Přechod na anotace**

<span id="page-59-0"></span>Stávající konfigurace vypadala tak, že ty třídy, kde se používaly anotace, musely být jedna po druhé zvlášť vyjmenována následujícím způsobem v souboru hibernate.cfg.xml:

```
<mapping class="cz.zcu.kiv.eegdatabase.data.pojo.License">
<mapping class="cz.zcu.kiv.eegdatabase.data.pojo.PersonalLicense">
```
Všechny ostatní třídy, kde se používalo XML mapování, byly poté souhrnně nastaveny v souboru persistence.xml takto:

```
<property name="classpath*:cz/zcu/kiv/eegdatabase/data/pojo/*.hbm.xml">
```
Již zde je vidět první problém. Používají se dva odlišné způsoby konfigurace, které se liší jak syntaxí, tak i svým umístěním. Navíc i definice toho, který způsob je pro jaké entity použit, se nachází na jiném místě.

Vzhledem k tomu, že se XML konfigurace úplně přestaly používat, bylo možné druhý řádek úplně odstranit. Dále bylo třeba zefektivnit výčet anotačního mapování, a sice vyjmenovávání každé anotované třídy zvlášť. Naštěstí Spring framework je na takovýto požadavek připraven [29], stačilo pouze změnit definici Java beany sessionFactory, kde se používala následující (soubor persistence.xml) implementace:

```
<bean id="sessionFactory" class="org.springframework.orm.hibernate3. 
annotation.LocalSessionFactoryBean">
```
na tuto:

```
<bean id="sessionFactory" class="org.springframework.orm.hibernate3. 
annotation.AnnotationSessionFactoryBean">
```
která obsahuje property packagesToScan, která říká, kde jsou obsaženy veškeré anotované třídy:

<property name="packagesToScan" value="cz.zcu.kiv.eegdatabase.data.pojo"/>

Zároveň se podařilo všechny údaje o připojení do databáze, velikosti connection poolu, cache a dalším nastavení Hibernate přesunout do souboru persistence.xml (který automaticky načítá proměnné ze souboru project.properties), čímž se celý soubor hibernate.cfg.xml stal nepotřebným a mohl být odstraněn.

### **6.3.3. Dlouhé řetězce**

<span id="page-60-0"></span>Při přecházení na databázi Postgres vznikl problém s ukládáním dlouhých textových řetězců. Postgres zná celkem tři datové typy pro práci s textem:

- character (n): řetězec pevné délky n, doplněn o prázdný padding
- character varying (n): řetězec proměnlivé délky do maximální délky n
- text: řetězec neomezené délky

Pokud se nechá vše v základní konfiguraci a proměnná se v POJO třídě označí:

#### $@Column(name = "TEXT")$ private String text;

Hibernate pro ni vygeneruje v databázi sloupec typu character varying(255), což je textový řetězec o maximální délce 255 znaků. Toto omezení je v pořádku pro většinu nadpisů, názvů apod., ale v případě delších popisů experimentů nebo scénářů jsou řetězce často delší. V dokumentaci Hibernate je uvedeno, že pro tyto případy se má použít anotace @javax.persistence.Lob. Vygenerování schématu zafunguje správně, vytvoří se sloupec typu text, ale při pokusu o čtení této hodnoty je vyvolána výjimka org.postgresql.util.PSQLException: Bad value for type long. Je to způsobeno tím, že při čtení se Hibernate snaží tuto hodnotu interpretovat jako dříve popsaný datový typ OID, kde je v sloupci pouze číselný identifikátor do externí tabulky. Přestože se jedná určitě o chybu, ať už v samotném Java-Postgres driveru nebo v Hibernate interním mapování, vývojáři toto označili za vlastnost [30].

Jediným řešením je přidat ještě anotaci @Type, kde se specifikuje přímo datový typ, který se má pro sloupec použít, a Hibernate pak začne fungovat podle očekávání. Kompletní zápis potom vypadá takto:

```
@Lob
@Type(type = "org.hibernate.type.TextType")
@Column(name = "TEXT")
private String text;
```
Je možné, že časem bude tato chyba opravena a anotace @Type, která navíc zanáší závislost na Hibernate datovém typu (od kterého by aplikace měla být odstíněna díky JPA), by mohla být odstraněna.

#### **6.3.4. Binární data**

<span id="page-61-0"></span>Stejně jako pro řetězce, tak i pro binární hodnoty poskytuje Postgres více datových typů:

- bytea: Zkratka pro byte array, úložiště pro jednodušší binární data do max. velikosti 1GB. Do Hibernate se mapuje jako byte[] dataFile;
- OID: Již několikrát zmiňovaný Object Identifier, data se ukládají v speciální systémové tabulce, max. velikost do 4GB. V Hibernate se mapuje jako datový typ java.sql.Blob.

Velikostní omezení bytea nepředstavuje pro potřeby Portálu problém, více nepříjemností ale přináší nutnost použít v Java kódu primitivní typ byte[]. Sice je kód jednoduchý a čitelný, ale Hibernate bohužel nezvládá tento datový typ Lazy loadovat. Načtení přehledové tabulky několika experimentů pak trvá příliš dlouho (i když binární data nejsou vůbec třeba), protože se všechna data musí přenést z databázového serveru na aplikační. Ve většině případů pak aplikace spadne na nedostatku volné paměti.

Proto je pro implementaci binárních dat pro Experiment a Scenario použit typ OID. Definice takové proměnné potom vypadá následovně:

```
@Basic(fetch=FetchType.LAZY)
@Lob
\phiColumn(name = "FILE CONTENT", nullable = false)
private Blob fileContent;
```
### <span id="page-61-1"></span>**6.4. Migrace dat**

Jak původní Oracle databáze procházela postupem času změnami datového modelu, tak v ní zůstalo několik tabulek, které již s aplikací nijak nesouvisely. Navíc proběhl upgrade verze samotné databáze a během tohoto procesu bylo vytvořeno mnoho (nejspíše) dočasných tabulek (začínajících jménem SYS\_\*). Tyto tabulky jsou nyní nepotřebné a není nutné je přenášet i do nové databáze.

Nejlepším řešením bylo nastavit aplikaci připojení do nově vytvořené (prázdné) databáze Postgres a přepnutí Hibernate do módu hibernate.hbm2ddl.auto=create. Tato direktiva se postará při zavádění aplikace o vytvoření všech nezbytných databázových tabulek podle aktuálního mapování jednotlivých entit. Tím je zaručeno, že se vytvoří naprosto všechny tabulky, které bude aplikace kdykoliv při svém běhu potřebovat.

Dalším krokem pak bylo napsat jednoúčelový skript, který projde všechny takto vytvořené tabulky, pro každou z nich vybere všechny záznamy z původní Oracle databáze a vloží tyto řádky do Postgresu. Zajímavostí je SQL dotaz na získání všech tabulek z určité Postgres databáze:

```
SELECT * FROM information schema.tables WHERE table schema = 'public' AND
table_catalog='eeg'
```
Drobný problém byl s referenční integritou, kdy by se musely migrovat tabulky ve správném pořadí podle vzájemných závislostí. Sestavování takové posloupnosti je obecně náročné, proto bylo nejjednodušší dočasně po dobu migrace vypnout kontrolu cizích klíčů. Toho lze v Postgresu dosáhnout následujícím dotazem (pro každou tabulku):

ALTER TABLE experiments DISABLE TRIGGER ALL

### <span id="page-63-0"></span>**7. Závěr**

Stěžejním úkolem této diplomové práce bylo analyzovat situaci kolem flexibilních databázových úložišť (NoSQL databáze), provést srovnání několika vybraných systémů a popsat největší odlišnosti oproti tradičním relačním databázím. Nejdůležitějšími aspekty při porovnávání byla schopnost dynamické struktury ukládaných dat a možnost nad těmito daty fulltextově vyhledávat.

Dále bylo třeba vybraný NoSQL systém integrovat do stávající aplikace Portálu tak, aby bylo možné dynamicky ukládat specifická metadata k měřeným experimentům, jejichž struktura není předem daná, a různé laboratoře je poskytují v různých formátech. Další důležitou vlastností této nové databáze je mít možnost nad metadaty fulltextově vyhledávat. Bylo provedeno porovnání celkem tří NoSQL úložišť – MongoDB, Elasticsearch a Solr. Jako nejvhodnější byla po teoretickém, výkonnostním a subjektivním srovnání vybrána databáze Elasticsearch. Ta se následně úspěšně napojila do aktuálního datového modelu Portálu, přičemž úpravy se podařilo udržet pouze na datové vrstvě tak, jak bylo vytyčeno v úvodu práce. Ostatní části aplikace zůstaly beze změny.

Práce se dále věnovala přechodu na jiné databázové úložiště všech ostatních (relačních) dat. Bylo nutné opustit databázi Oracle a nahradit ji jinou, co nejpodobnější, aby se při přechodu muselo udělat co nejméně zásahů v kódu aplikace. Jako vhodná alternativa k Oraclu byla vybrána databáze PostgreSQL, do které byla přesunuta všechna relační data Portálu. Při migraci bylo třeba řešit například problém spojený s odlišným způsobem ukládání binárních dat. Přechod na novou databázi se celkově podařil, takže i tento úkol se povedlo splnit.

Během plnění těchto hlavních cílů se autor práce věnoval refaktoringu a celkovému zpřehlednění datové vrstvy. Podařilo se mimo jiné sjednotit konfiguraci aplikace (přihlašovací údaje do databází, nastavení Hibernate a další věci) do jednoho souboru nebo přejít na anotační mapování pro Hibernate, čímž se značně zjednodušil kód aplikace pro další rozšiřování.

Do budoucna by bylo vhodné, aby se přepsala prezentační vrstva Portálu tak, aby používaly generické parametry experimentů z databáze Elasticsearch. Nyní se stále přistupuje k pojmenovaným parametrům načítaným z relační části, které se pouze automaticky synchronizují do Elasticsearche. Také by bylo vítané, kdyby vzrostl počet experimentů uložených v Portálu. V současné chvíli je v produkční databázi asi 200 měřených experimentů. Aby šel naplno využít potenciál databáze Elasticsearch, bylo by potřeba mít dat mnohem více.

### <span id="page-65-0"></span>**Seznam použitých zkratek**

**API**: Application Programming Interface, rozhraní pro programování aplikací.

**DAO**: Database Access Object, objekt poskytující abstraktní rozhraní pro databázi nebo jiné perzistentní úložiště.

**EEG**: Elektroencefalogram, záznam časové změny elektrického potenciálu způsobeného mozkovou aktivitou. Tento záznam je pořízen elektroencefalografem.

**ER:** Entity-Relationship model, používá pro abstraktní a konceptuální znázornění dat.

**ERP**: Event Related Potencial, evokovaný potenciál je měřená odpověď mozku na konkrétní vyvolanou událost nebo podnět.

**ORM**: Objektově relační mapování, programovací technika v softwarovém inženýrství, která zajišťuje automatickou konverzi dat mezi relační databází a objektově orientovaným programovacím jazykem.

**POJO**: Plain Old Java Object, Jednoduché Java třídy, které splňují určité podmínky.

**REST:** Representational State Transfer, architektura rozhraní, navržená pro distribuované prostředí.

**UML:** Unified Modeling Language, grafický jazyk pro vizualizaci, specifikaci, navrhování a dokumentaci programových systémů.

**SQL**: Structured Query Language, standardizovaný dotazovací jazyk používaný pro práci s daty v relačních databázích.

**XML**: Extensible Markup Language , rozšiřitelný značkovací jazyk. Umožňuje snadné vytváření konkrétních značkovacích jazyků pro různé účely a různé typy dat.

**YAML**: Yaml Ain't Markup Language je formát pro serializaci strukturovaných dat. Výhodou tohoto formátu je, že je čitelný nejen strojem, ale i člověkem.

### <span id="page-66-0"></span>**Literatura**

- 1. Rinkes J. *Prezenční vrstva EEG/ERP Portálu.* Plzeň, Bakalářská práce, 2013.
- 2. Mouček R, Ježek P, Vařeka L, Řondík T, Brůha P, Papež V, Mautner P, Novotný J, Prokop T, Štěbeták J. *Software and hardware infrastructure for research in electrophysiology.* Front. Neuroinform., 2014. 8:20. doi: 10.3389/fninf.2014.00020.
- 3. Basic O/R Mapping. *Hibernate Community Documentation.* [Online] 2014. [Citace: 10. 03. 2014.] http://docs.jboss.org/hibernate/orm/3.3/reference/en/html/mapping.html.
- 4. Oracle Price Lists. *Oracle.* [Online] Oracle, 2014. [Citace: 12. 04. 2014.] http://www.oracle.com/us/corporate/pricing/technology-price-list-070617.pdf.
- 5. Pramod J. Sadalage, Martin Fowler. *NoSQL Distilled.* Addison-Wesley Professional, 2012. ISBN-10: 0321826620.
- 6. About Mongo. *MongoDB - NoSQL & Big Data Database.* [Online] 10gen, 2012. [Citace: 10. 03. 2014.] https://www.mongodb.org/.
- 7. Release Notes for MongoDB 2.4. *MongoDB.* [Online] 10gen, 2013. [Citace: 15. 03. 2014.] http://docs.mongodb.org/manual/release-notes/2.4/#text-search.
- 8. you know, for search. *Elasticsearch.* [Online] Elasticsearch BV, 2010. [Citace: 16. 04. 2014.] http://www.elasticsearch.org/blog/you-know-for-search/.
- 9. Overview. *Exploring Elasticsearch.* [Online] [Citace: 10. 04. 2014.] http://exploringelasticsearch.com/overview.html.
- 10. About Solr. *Apache Solr.* [Online] Apache Software Foundation, 2012. [Citace: 10. 03. 2014.] https://lucene.apache.org/solr/.
- 11. Solr News. *Apache Solr.* [Online] Apache Software Foundation, 2014. [Citace: 12. 04. 2014.] https://lucene.apache.org/solr/solrnews.html.
- 12. ZooKeeper. *Apache ZooKeeper.* [Online] Apache Software Foundation, 2014. [Citace: 12. 04. 2014.] http://zookeeper.apache.org/.
- 13. Free ebooks Project Gutenberg. *Project Gutenberg.* [Online] 2014. [Citace: 15. 11. 2013.] http://www.gutenberg.net.
- 14. Glossary of terms. *Elasticsearch.* [Online] 2014. [Citace: 06. 04. 2014.] http://www.elasticsearch.org/guide/en/elasticsearch/reference/current/glossary.html.
- 15. Clinton Gormley, Zachary Tong. *Elasticsearch: The Definitive Guide.* O'Reilly Media, 2014. ISBN-10: 1491903368.
- 16. Unicode Text Segmentation. *unicode.org.* [Online] 2013. [Citace: 12. 04. 2014.] http://unicode.org/reports/tr29/.
- 17. About WordNet. *WordNet - a lexical database for English.* [Online] 2013. [Citace: 10. 03. 2014.] http://wordnet.princeton.edu/.
- 18. Nested type. *Elasticsearch.* [Online] 2014. [Citace: 10. 04. 2014.] http://www.elasticsearch.org/guide/en/elasticsearch/reference/current/mappingnested-type.html.
- 19. Spring Data Elasticsearch. *Github.* [Online] 2013. [Citace: 16. 03. 2014.] https://github.com/spring-projects/spring-data-elasticsearch.
- 20. What is MySQL. *MySQL Documentation.* [Online] Oracle Corporation, 2014. [Citace: 14. 04. 2014.] http://dev.mysql.com/doc/refman/5.1/en/what-is-mysql.html.
- 21. MySQL Standards Compliance. *MySQL.* [Online] Oracle Corporation, 2014. [Citace: 10. 04. 2014.] https://dev.mysql.com/doc/refman/5.0/en/compatibility.html.
- 22. An Introduction To MySQL Storage Engines. *Linux.org.* [Online] 2013. [Citace: 10. 03. 2014.] http://www.linux.org/threads/an-introduction-to-mysql-storageengines.4220/.
- 23. Oracle Press Release. *Oralce.* [Online] Oracle Corporation, 2009. [Citace: 10. 04. 2014.] http://www.oracle.com/us/corporate/press/018363.
- 24. About SQLite. *SQLite.* [Online] 2014. [Citace: 10. 03. 2014.] https://sqlite.org/about.html.
- 25. About MariaDB. *MariaDB.* [Online] SkySQL Corporation, 2013. [Citace: 10. 03. 2014.] https://mariadb.com/about.
- 26. About PostgreSQL. *PostgreSQL.* [Online] The PostgreSQL Global Development Group, 2014. [Citace: 10. 03. 2014.] http://www.postgresql.org/about/.
- 27. Regina O. Obe, Leo S. Hsu. *PostgreSQL: Up and Running.* O'Reilly Media, 2012. ISBN-10: 1449326331.
- 28. Red Hat JBoss Developer Studio . *Redhat.* [Online] [Citace: 15. 03. 2014.] http://www.redhat.com/products/jbossenterprisemiddleware/developer-studio/.
- 29. Hibernate's AnnotationSessionFactoryBean. *My Journey Through IT.* [Online] DINUKA ARSECULERATNE, 2010. [Citace: 06. 04. 2014.] http://dinukaroshan.blogspot.cz/2010/06/hibernatesannotationsessionfactorybean.html.
- 30. PostgreSQL problem when using @Lob on String field. *Hibernate JIRA.* [Online] Atlassian, 2011. [Citace: 12. 04. 2014.] https://hibernate.atlassian.net/browse/HHH-6105.

### <span id="page-68-0"></span>**Příloha A) Instalace databáze Elasticsearch**

Zde je popis instalace a konfigurace aktuální verze Elasticsearch (1.0.1) na Linuxový server Debian 7 (Wheezy).

#### **Instalace**

Jednou z možností by bylo stáhnout přímo spustitelnou binární aplikaci a jednoduše ji nastartovat. Musel by se ale ručně konfigurovat init skript a celkově by systém o databází Elasticsearch vůbec nevěděl. Následné aktualizace by také znamenaly problém. Nejjednodušším a také nejvhodnějším řešením je instalace jako hotový balíček z centrálního repositáře.

Protože se v oficiálním (Debian) repositáři balíčků Elasticsearch nenachází, musí se přidat další zdroj aplikací. Nejprve se přidá podpis repositáře:

```
wget -O - http://packages.elasticsearch.org/GPG-KEY-elasticsearch | apt-key add -
```
následně samotný repositář Elasticsearch:

```
echo "deb http://packages.elasticsearch.org/elasticsearch/1.0/debian stable main" >> 
/etc/apt/sources.list
```
Nyní už lze jednoduše Elasticsearch nainstalovat jako jakýkoliv jiný balíček:

#### apt-get update && apt-get install elasticsearch

Tento sled příkazů zajistí jak stažení příslušného programu, vytvoření systémového uživatele elasticsearch, umístění konfiguračního souboru na správné místo, tak také vytvoření init skriptu, který slouží pro spouštění a zastavování Elasticsearche jako služby na pozadí.

#### **Konfigurace**

Po instalaci se Elasticsearch rovnou nespustí, protože je potřeba provést nezbytnou počáteční konfiguraci. Bylo by velmi nevhodné, kdyby se ihned po instalaci uzel spustil, připojil se do náhodného clusteru a začal okamžitě replikovat jeho data. Hlavní (a jediný) konfigurační soubor se nachází v /etc/elasticsearch/elasticsearch.yml.

V něm je potřeba změnit následující hodnoty:

cluster.name: eeg-dev

Zde název clusteru, do kterého chceme tuto instanci připojit. Tím, že zatím s daty Portálu žádný Elasticsearch neběží, musí být toto jméno dostatečně unikátní, aby nehrozilo, že v rámci školní sítě už někdo Elasticsearch se stejným názvem používá, a tato instance se s ním spojí nebo dokonce začne replikovat jeho data.

#### node.name: es-eeg-dev

Jedinečné jméno této instance. Pokud bychom více instancí zformovali do stejného clusteru (eeg-dev), každý musí mít jiný název.

path.conf: /etc/elasticsearch path.data: /home/elasticsearch/data path.logs: /home/elasticsearch/logs path.plugins: /home/elasticsearch/plugins

Zde se jedná o cesty, kde je uložena konfigurace tohoto nodu, kde budou fyzicky uložená data, logy a dodatečné pluginy. Protože je na serveru automaticky zálohován adresář /home, navíc byl automaticky vygenerovanému uživateli elasticsearch vytvořen domovský adresář právě v této cestě, bylo vhodné veškeré cesty nasměrovat právě sem.

#### discovery.zen.ping.multicast.enabled: false

Po spuštění instance Elasticsearch bylo z logů zjištěno, že v rámci univerzitní sítě již někdo Elasticsearch používá. Tato instance pak přijímala multicast informace o onom cizím uzlu. Stále dokola tak naše instance logovala (do souboru), že vidí v síti další node s rozdílným cluster name, a tudíž se s ním nespojí. Tato direktiva tedy zaručí to, že Elasticsearch bude podobná příchozí spojení ignorovat.

Na závěr již jenom stačí nastavit, aby se Elasticsearch spouštěl se startem systému:

sudo update-rc.d elasticsearch defaults 95 10

## <span id="page-70-0"></span>**Příloha B) Instalace PostgreSQL**

Pro instalaci databáze Postgres byl vyčleněn virtuální stroj běžící na operačním systému Debian 7 (Wheezy). Postgres (aktuálně ve verzi 9.1) se nachází v oficiálním repositáři aplikací, takže instalace přes balíčkovací systém je jednoduchá záležitost:

```
sudo apt-get install postgresql-9.1
```
Po instalaci je třeba v souboru /etc/postgresql/9.1/main/pg\_hba.conf povolit příchozí spojení z vnějšího světa. Jedná se o úpravu rozsahu IP adres kolem řádku 92:

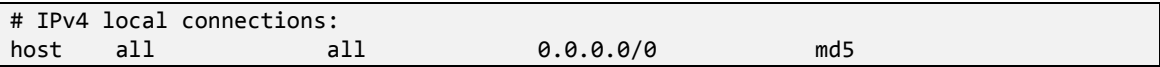

Databáze se rovnou nainstaluje jako služba a nastaví se spouštění při startu systému. Dále není už třeba nic víc řešit.